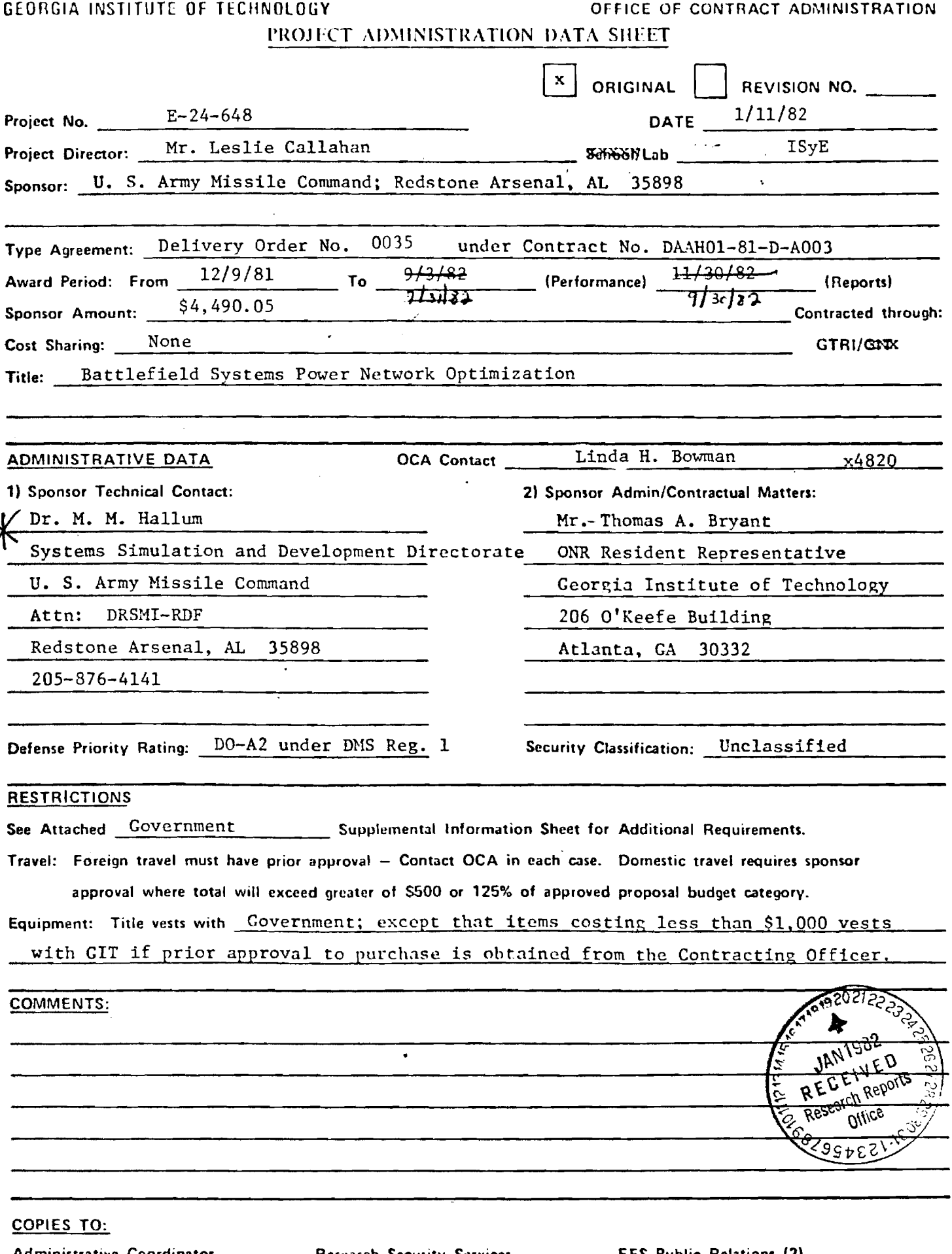

Administrative Coordinator Research Property Management **Accounting<br>Procurement/EES Supply Services**  $r \wedge r \vee r \wedge r \vee r \vee r$ 

Research Security Services Reports Coordinator (OCA) Legal Services (OCA) Library

EES Public Relations (2) Computer Input Project File  $\sim 10$ Other \_\_\_\_\_

# **SPONSORED PROJECT TERMINATION SHEET**

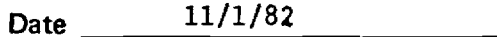

**Project Title:** Battlefield Systems Power Network

**Project No:** E-24-648

**Project Director:** Dr. L. G. Callahan

**Sponsor:** Redstone Arsenal

**Effective Termination Date: 9/30/82** 

**Clearance of Accounting Charges: 11/30/82** 

**Grant/Contract Closeout Actions Remaining:** 

 $\lfloor x \rfloor$  Final Invoice and Closing Recumnents

**Final Fiscal Report** 

x **Final Report of Inventions** 

 $\vert x \vert$  Govt. Property Inventory & Related Certificate

**Classified Material Certificate** 

**Other** 

Assigned to:  $\frac{ISyE}{\sqrt{I-SyE}}$  (School/E4boratory)

# **COPIES TO:**

**Administrative Coordinator Research Property Management Accounting Procurement/EES Supply Services** 

**Research Security Services Reports Coordinator (OCA) Legal Services (OCA) Library** 

**EES Public Relations (2) Computer Input Project File Other** 

FORM OCA 10:781

 $\mathbf{t}$ 

 $L = 1/2$  . Note

Final Summary Report for the United States Army Missile Command Redstone Arsenal Huntsville, Alabama 35898

"Battlefield Systems Power Network Optimization"

Under Contract DAAHQ1-81-D-A003 Delivery Order 0035

Conducted by

The School of Industrial and Systems Engineering Georgia Institute of Technology

Leslie G. Callahan, Project Director

Robert L. Davis, Principal Investigator

August 1982

(unclassified)

#### SUMMARY

This research project studies an alternative system for power distribution in a tactical environment whose goal is to improve overall reliability while reducing the total cost of generating power. As a means of accomplishing this end, we explore the concept of "common users" of generators in order to reduce system down time and optimize generator distribution.

Our approach was to develop a computer-assisted, interactive decision model which is both portable and user friendly. The computer we chose was the Chromatics Colorgraphics system which both aids in clarifying the problem and promoting user interest.

The problem we studied was fairly basic. Given an arc of operations, there are x units on the ground at given locations, interconnected by a road network. Some number of these units require varying amounts of power to be functional. Distance is used as a basis for determining the cost of providing this power.

The decision support system we developed to aid the user in finding solutions to this problem is based on solving the k-best, minimum weight spanning trees for the network. It displays these k-trees in a tabular form which the user can then superimpose on a map and then, utilizing any additional information he may possess, decide upon a best solution.

The model is easily expandable to larger, more complex situations and is equally useful in non-tactical applications. At the end of the report, we have suggested further possible applications and expansions for this system.

# TABLE OF CONTENTS

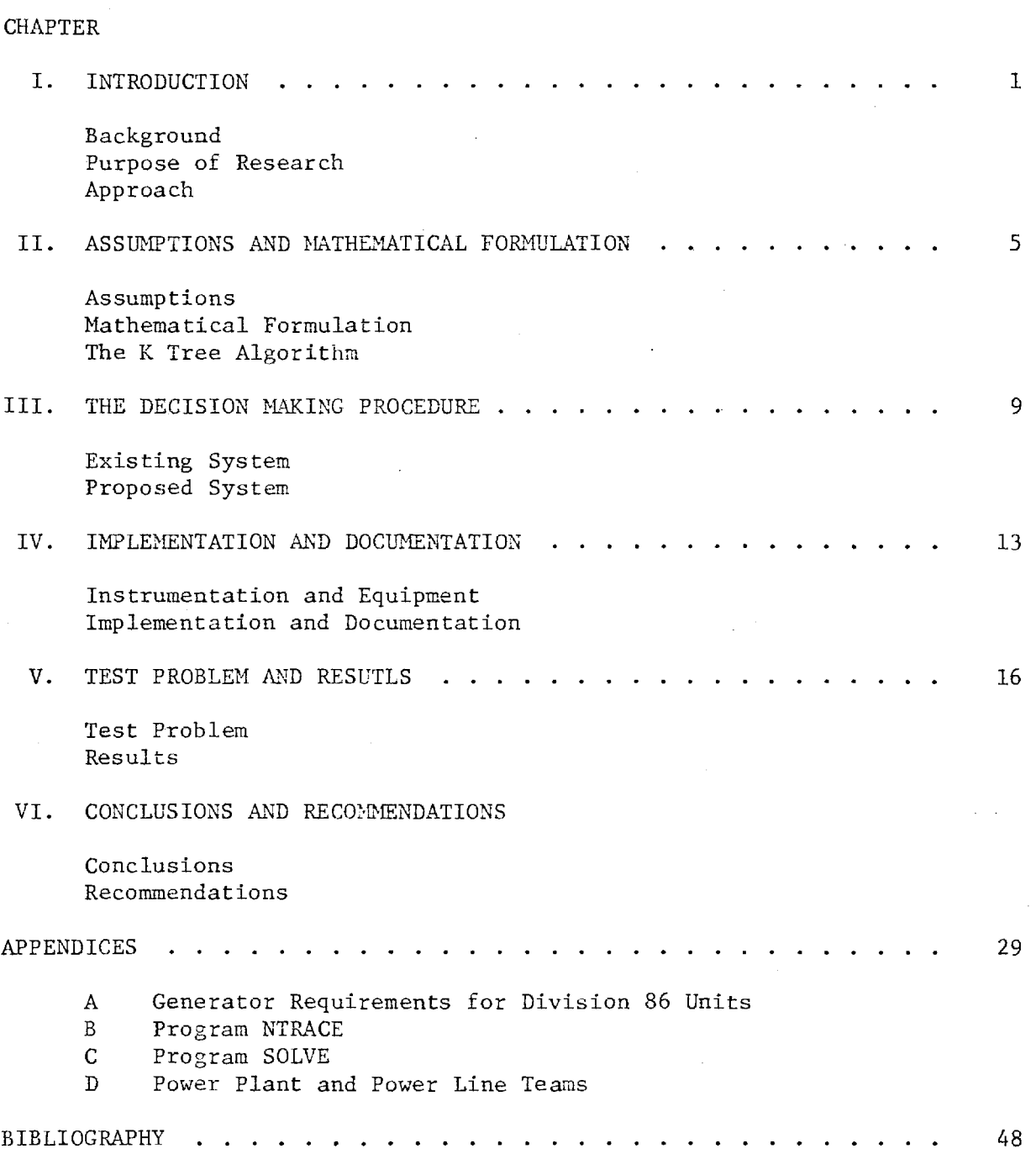

Page

 $\mathcal{L}$ 

#### CHAPTER I

## INTRODUCTION

### A. Background

Continuous technological advances have made the modern battlefield highly sophisticated and lethal. Everything from target acquisition and engagement systems, to communications equipment, to the First Sergeant's coffee pot and electric razor are dependent on some form of electricity to operate. A weapons system capable of engaging multiple targets simultaneously is worthless if we cannot supply it with enough power to remain operational.

A possible solution, the use of commercially produced power, is not feasible. On the one hand, we cannot depend on such a source being available in a wartime environment. Commercial power plants will be prime targets early on in any hostilities. Additionally, today's systems operate on a variety of voltages which further complicates the issue. Finally, more often than not, units can expect to be operating in remote regions where commercial power is unavailable.

The solution has been and still is generators. However, system proliferation and variation have made the types and number of generators a complex, frustrating problem. Looking at the generators required by the Heavy Division 10 the Division 86 studies (see Appendix A-1), one sees everything from .5 kilowatts to 100 kilowatts, 28 volts to 240 volts, 60 hertz to 400 hertz and one phase to three phase generators, in skid-mounted and trailer-mounted configurations. The quantities are staggering. Looking only at the requirements for 60 hertz, 120 volt power generator equipment, one filds the figures displayed in Appendix A-2; a total of 938 generator sets producing 4,943.5 kilowatts of power.

Associated with this vast number of generators are the further requirements for the operators, mechanics, and repair parts necessary to run and maintain these pieces of equipment.

Realizing the inherent difficulties associated with our current system, the U.S. Army Construction Engineering Research Laboratory studied the issues and presented their findings in the Electrical Power Generation Distribution (EGAD) Report in December 1975 [13]. The study essentially recognized the need for systematic optimization of electrical systems and the development of planning, design, and construction capabilities for such systems. Their recomendations ware addressed toward non-tactical applications, however, we feel the ideas expressed are compatible with tactical power generation.

Presently, another option which the Corps of Engineers is researching is the possibility of providing a standard family of power generation equipment which through the use of transformers can be adapted to all systems currently found on the battlefield. It is along this vein that this study progresses toward a possible alternative to the existing doctrine.

# B. Purpose of Research

The purpose of this research project is to study an alternative system for power distribution in a tactical environment which improves overall reliability while reducing the total cost of generating power. Additionally, we explore the concept of "common users" of generators as a means of reducing system down time and optimizing generator distribution.

# C. Approach

Our approach was to develop a computer-assisted, interactive decision model which is both portable and user friendly. To aid in clarity and to

enhance the interest of possible users of this system, it was developed on a color-graphics computer system.

Our problem to be studied was this: Given an area of operations, there are x units on the ground at given locations. These locations can be readily identified on a map and are interconnected by a road network. Some number, n, of these units have a need for K kilowatts of power. The cost of providing this power is the distance between the units. What is needed is a system to optimize the location of a "common user" generator or a bank of generators in order to minimize the distances necessary to run power lines.

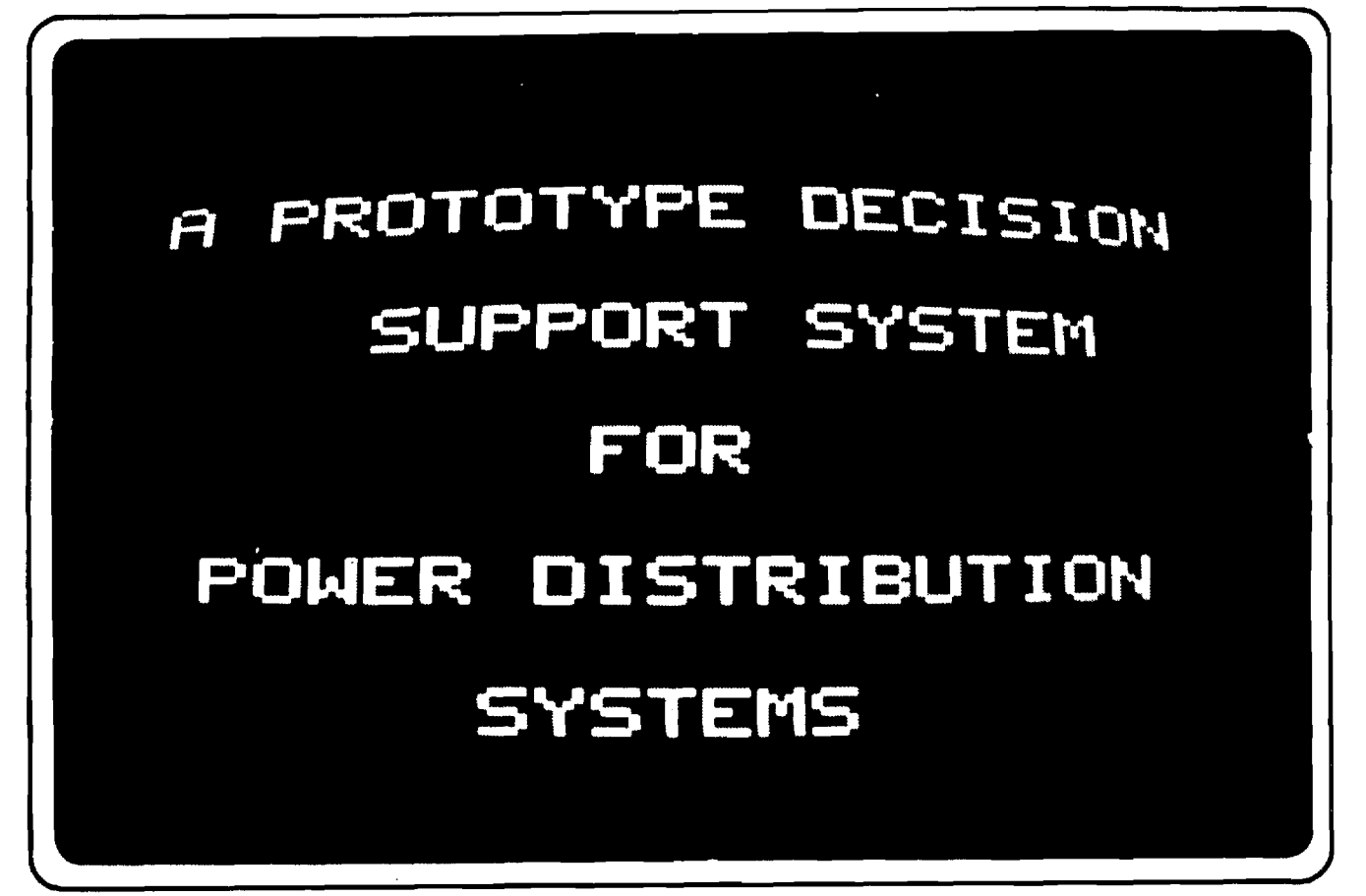

Figure 1. - Example of Graphic Display

### CHAPTER II

#### ASSUMPTIONS AND MATHEMATICAL FORMULATION

#### A. Assumptions

In formulating this model, it was necessary to make/impose a number of assumptions:

(1) The cost of providing "common user" power is proportional to the total distance of transmission lines necessary. It should be noted that whenever two or more nodes are connected by existing power transmission lines, these can be incorporated into the model by assigning those arcs a minimal cost or no cost.

 $(2)$  All needed data is available to the decision maker. Information required is a map of the area, present unit locations, unit demand in kilowatts, existing transmission lines if any, and priority of units in case total demand exceeds total supply.

(3) There is no additional fixed cost associated with providing power to one site over another.

(4) Locations and demands are considered to be relatively static. Once a generator location is chosen, it is not expected to have to be moved daily.

(5) The "common user" generators will be located at a node. That is they will be co-located with one of the demand points. This has intuitive appeal as the operators and maintenance personnel will require rations, fuel, etc.

(6) That the generator requirements shown in the unit TOE's is necessary to remain fully operational. No attempt was made to try and ascertain how much of each TO&E was safety margin and how much was actually required.

(7) It will be aasumed that all transmission lines will run alongside existing roads. This has intuitive appeal in that existing power lines are most likely to be found along existing road networks. Also, if lines must be constructed, it would be much easier and quicker to run them along existing roads.

#### B, Mathematical Formulation

The mathematical formulation which comes closest to representing the Power Distribution System problem is the shortest path problem [2]. Consider a network with m nodes and n arcs and a cost  $C_{i,j}$  associated with each arc in the network. The shortest path problem is: Find the shortest (least costly) path from node 1 to node m in the network. The cost of the path is the sum of the costs on the arcs in the path.

To formulate the problem, set up a network in which we wish to send a single unit of flow from node 1 to node m at minimal cost. Thus  $b_1 = 1$ ,  $b_m = -1$ ,  $b_i = \emptyset$  for i  $\neq$  1 or m. The mathematical formulation comes from [2], page 483:

m Minimize  $\sum_{i=1}^{\infty} \sum_{i=1}^{\infty} C_{i,j} X_{i,j}$ 1 if i = 1 Subject to  $\begin{cases} X_{i,j} - \end{cases} X_{i,j} = \begin{cases} \emptyset & \text{if } i \neq 1 \text{ or } m \end{cases}$  $j=1$   $1$   $k=1$   $k=1$ -1 if i = m  $X_{i,j} = \emptyset$  or 1 for  $i,j = 1,2,...,m$ 

The constraints  $X_{i,j} = \emptyset$  or 1 indicates that each arc is either in the path or not.

In order to solve this problem, we have utilized an algorithm to find k minimum weight spanning trees for the newtork. The user determines the value of k, the number of minimum weight spanning trees he wishes to see, up to five. That is, the algorithm will select the spanning tree with the least cost, the second smallest cost, etc. until it has found the five best solutions.

A spanning tree is a nondirected tree defined as follows [6]:

(i) A connected graph of n vertices and (n-1) links

or (ii) A connected graph without a circuit

or (iii)A graph in which every pair of vertices is connected with one and only one elementary path.

The minimum weight or shortest spanning tree is that nondirected tree which minimizes the sum of the arcs. The shortest spanning tree of a graph has obvious applications in cases where roads (gas pipelines, electric power lines, etc.) are to be used to connect n points together in such a way so as to minimize the total length of road that has to be constructed [6, pp. 124-125].

C. The K Tree Algorithm

The algorithm implemented used the general approach suggested in Gabow's paper, "Two Algorithms for Generating Weighted Spanning Trees in Order" [24, pp. 140-147]. It utilized a three phase approach.

Step 1. The first step formed the minimum weight spanning tree by Prim's method [24, pp. 138-139]. This algorithm produces the shortest spanning tree by growing one subtree  $T_S$  containing more than a single vertex and considering the remaining vertices to form one subtree each. Subtree  $T_g$  is then grown continuously by adjoining that link  $(X_{ij})$ ,  $X_i \in T_S$ ,  $X_j \in T_S$  with the minimum cost  $C_{i,i}$  until (n-1) links are added and  $T_S$  becomes the required shortest spanning tree. This step is incorporated in lines 6500-6799 of Program SOLVE(Appendix C).

Step2. Step 2 found the minimum weight exchange link subject to a set of membership constraints. A link,  $X_{i,j}$ , not a member of spanning tree K, is eligible to enter and replace link  $X_{i,k}$ , an existing member of the spanning tree, provided link  $X_{i,j}$  is not restricted from entering and link  $X_{\mathbf{i},\mathbf{k}}$  is not

 $\overline{7}$ 

restricted from leaving. The minimum cost replacement for all candidate entering/departing link combinations is selected. This is accomplished by lines 6800-6990 of Program SOLVE (Appendix C).

Step 3. The minimum cost new spanning tree is selected from all candidate new trees. Two disjoint sets of restrictions are generated:

- (i) The parent tree has the restriction imposed that existing arc must be retained for all future candidate spanning trees generated from the parent (in additionto any previously imposed restrictions).
- (ii) The offspring tree has the restriction .imposed that the existing link may not enter any future candidate trees generated from this tree (in addition to any previously imposed restrictions on the parent tree).

This step is implemented by lines 6155-6165 of Program SOLVE(Appendix C).

#### CHAPTER III

#### THE DECISION MAKING PROCEDURE

# A. Existing System

The existing decision making process for location of generators can be summarized as follows:

(1) Following established rules and regulations, the organization divisions of the directorate of Combat Developments allocates generators of various types to each unit according to their equipment requirements and power needs.

(2) Built into these figures are certain allowances for extra generators in case the primary means of power becomes nonoperational.

(3) In a field environment, as generators are lost through mechanical vailure or battlefield losses, the unit commander shifts his assets according to his own established priorities.

(4) If he should reach a point whereby he is no longer capable of accomplishing his mission, the unit commander requests additional support from his superior organization.

(5) If no additional power genration equipment is available, the unit becomes ineffective.

### B. Proposed System

The Decision Support System we propose would modify this as follows:

(1) When writing the TOE's, the developers should only meet the unit's base requirements and not add all the "additional" or "safety factor" generators.

(2) In the field environment, the location of each unit requiring additional power is plotted on a scaled map no larger than eleven inches by eleven inches. This map is taped to the BITPAD, input into the computer, and stored on a disk according to the directions given by the program NTRACE. (If the network is already on disk, that disk is mounted on disk drive #2.)

(3) The decision maker knows the power requirements of each unit, the unit's priority and through some means of reporting such as readiness reports, he knows how many generators are down. He also knows how much "common user" capability is available to supply those units which are in need.

(4) If the supply cannot meet the demand, he must reduce or eliminate units according to his priorities until such time as the demand can be met.

 $(5)$  Once he has determined that his supply is adequate to meet his demand, he utilizes the program SOLVE to produce up to the five best possible routes to take to supply the needed power.

(6) Here is where the decision maker interacts with the computed solutions. He can take the five (or however many he requested) best solutions and lay them out on his map to select the best solution. The human is capable of looking at the terrain, obstacles, the present tactical situation, anticipated actions, etc., and taking this knowledge into account, select the best solution.

(7) Onec the decision has been made, the units are connected to the "common" source and the system is monitored and changes are made as needed by following the same procedure.

(8) The user also selects the best location for the power plant(s). Again, utilizing the map and his knowledge of the units located at each point, he is able to select that unit which is best able to support the power plant and co-locates his teams with them. Due to the nature of power distribution this can be any of the points in the network. It does not have to be at the

median or center. Again, here is where the interaction between the user and the computer becomes valuable. Figure 2 depicts a flowchart of user actions.

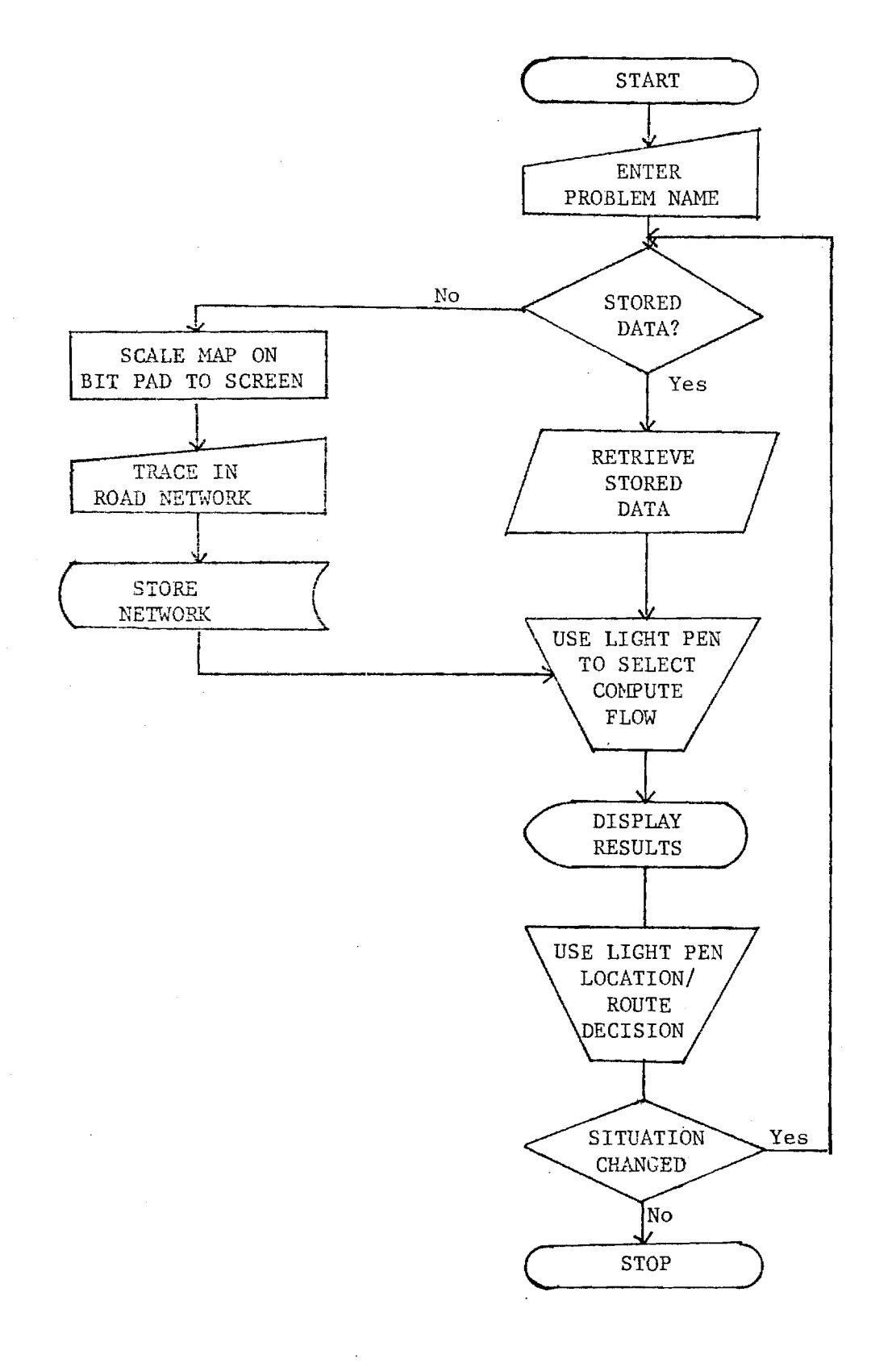

Figure 2. Flowchart of User Actions

## CHAPTER IV

#### IMPLEMENTATION AND DOCUMENTATION

### A. Instrumentation and Equipment

The primary item of equipment utilized in this model is the Chromatics color graphics minicomputer [32]. It is a wholly self-contained, high resolution (512 by 512 dot matrix) color graphics terminal with an integral Z-80 microprocessor, attached floppy disk drives and 64 k bytes of random access memory. It's high resolution screen provides a choice of from one to eight colors and automatically generates geometric figures as well as graphs and bar charts.

As an additional feature, the terminal is equipped with a light pen. This is a device which is capable of detecting light on the screen and relaying a signal back to the terminal. This signal is then used to pinpoint the location of the light pen relative to the screen. This is the primary device for controlling program execution.

A digitizer pad is utilized to input the nodes and arcs into the computer while displaying a visual representation of the network on the screen. This accessory to the terminal converts graphic information into a digital form suitable for use by the Z-80 microprocessor. It is operated by positioning the crosshairs or touching a stylus to any position on a map which is affixed to the pad's surface. The x,y coordinates of that position are then transformed into their digital equivalents and transmitted to the terminal for processing.

# B. Implementation and Documentation

All programming was accomplished using Chromatics Basic Language [7]. The primary blocks are: (i) map data input, (ii) menu selection control, (iii) general purpose data input, (iv) data manipulation, (v) computations execution and (vi) display of the results.

The program NTRACE is a modification of Monte Anderson's [1] program which he used for his thesis work. It is used primarily to trace in the networks and control the switching to the program SOLVE. The similarity between this model and the Water Point Model created by Cpt. Anderson constitutes the beginnings of a library of decision support systems which could be available to a Division Engineer to improve his support and assessment capabilities. NTRACE provides light pen selection of menu items to add nodes or arcs, stop program execution, save data, restart, or solve the problem which has been input into the system. A selection of menu items COMPUTE FLOW or DISPLAY ANALYSIS while under the control of program NTRACE results in all accumulated data being saved on disk automatically and program SOLVE being retrieved from the disk and execution initiated.

Program solve performs all calculations and controls the display of the results. The results of the calculations are not saved on the disk. Both programs were designed to be as user friendly as possible. The procedure for tracing a network is accompanied by detailed instructios to provide a step-by-step routine. The intent is to make it possible to operate the entire program with no background as to what the correct solution procedure should be. For further documentation of the program NTRACE, see Monte Anderson's Master's Thesis [1].

The program SOLVE is even easier to use than NTRACE. SOLVE first explains to the user that it can handle up to sixty nodes and asks the user to type in the number of nodes in his network. This accomplished, it then explains that no node can have more than twenty arcs incident to that node and prompts the user to input the maximum number of arcs incident to any node in the networks. Next, SOLVE explains that the maximum number of arcs that memory will allow is 1200 and asks the user to input the total number of arcs in the network.

SOLVE now has all the data necessary to begin to solve the k minimum weight spanning tree problem. Finally, it asks the user how many trees he would

like to see (5 or less). Once this value is input, the problem is solved for the stated number of minimum weight trees as explained in Chapter II and the results are displayed in tabluar form.

#### CHAPTER V

# TEST PROBLEM AND RESULTS

## A. Test Problem

In order to demonstrate the procedure, consider the network shown in Figure 3. It depicts the locations of eight units requiring addition power and the road network which connects them. It has been entered on the BITPAD using the program NTRACE.

The corresponding costs associated with the twelve arcs are shown in Table 1. The proper procedure for inputing this network is first to input the

| Starting-Ending Node | Costs          |
|----------------------|----------------|
| $1 - 2$              |                |
| $1 - 3$              | ٠<br>6         |
| $1 - 4$              | 3              |
| $2 - 4$              | $\overline{c}$ |
| $4 - 5$              | 5              |
| $3 - 5$              | 2              |
| $4 - 6$              | 5              |
| $2 - 6$              |                |
| $5 - 8$              | 6              |
| $4 - 8$              | 6              |
| $7 - 8$              | 3              |
| $6 - 7$              | 2              |
|                      |                |

Table 1. Arcs With Associated Costs

eight nodes in order. Each time the blue button is depressed, it will increment the node counter by one. Then, beginning with node number 1, input arc number 1 by touching the cursor to node one, depressing the green button and tracing the road to node number 2. The computer will automatically record the arc number, the beginning and ending nodes, and will computer the cost (distance) of the arc traced. The entire network was input in this manner an is now ready to be solved by switching control to program SOLVE.

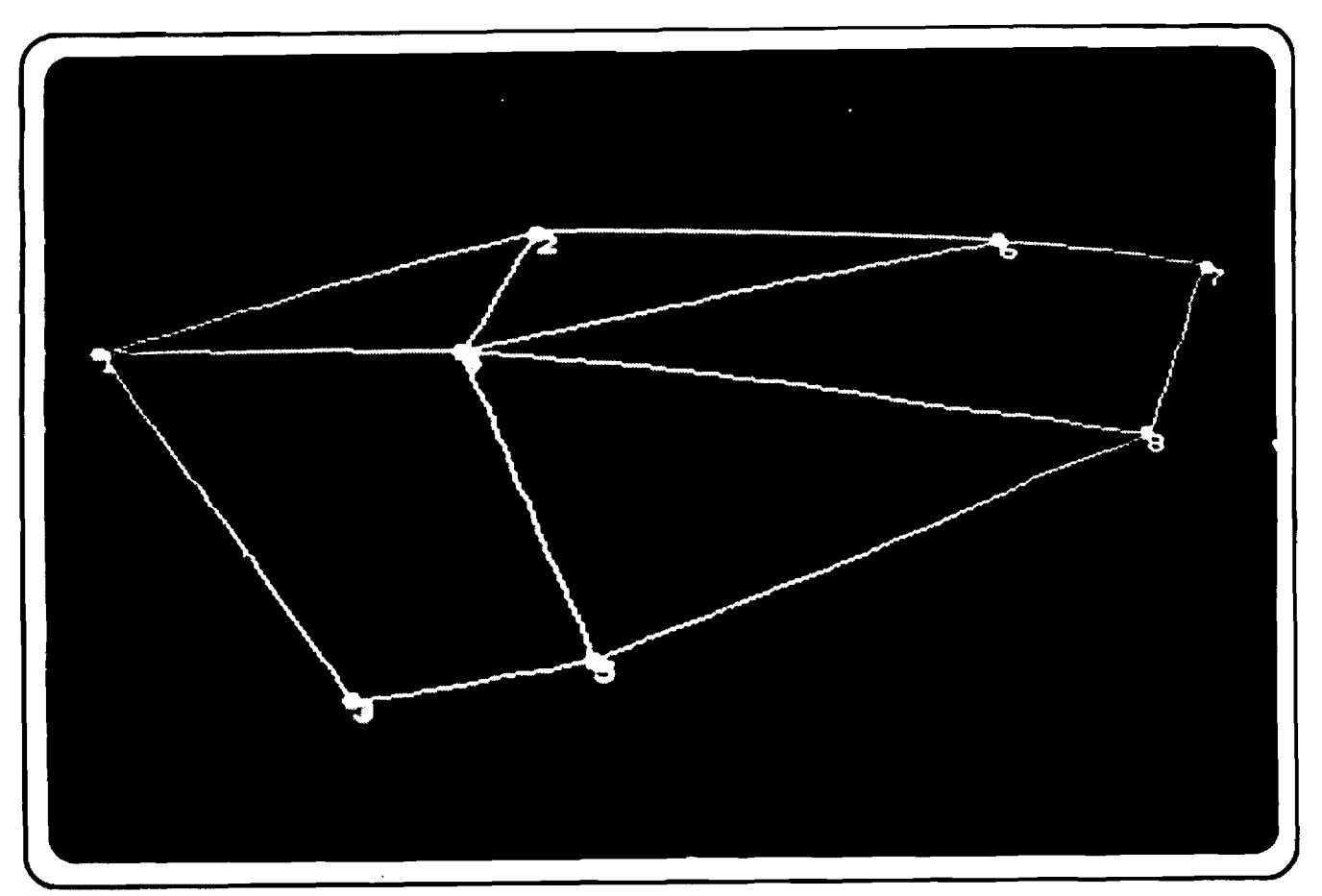

 $\mathbb{C}$ 

B. Results

The test problem was solved for the five best minimum weight spanning trees and the results as they actually appeared on the cathode ray tube of the chromatics colorgraphics terminal are shown in Tables 2 and 3. At this point the decision maker has all the necessary information to make his selection of the best possible location(s) for his "common user" generators. He takes the five best solutions and plots them on his map. Then, utilizing his knowledge of the situation as well as the previously discussed variables, he selects his site. The five best possible solutions for the test problem are shown as Figures 4 through 8.

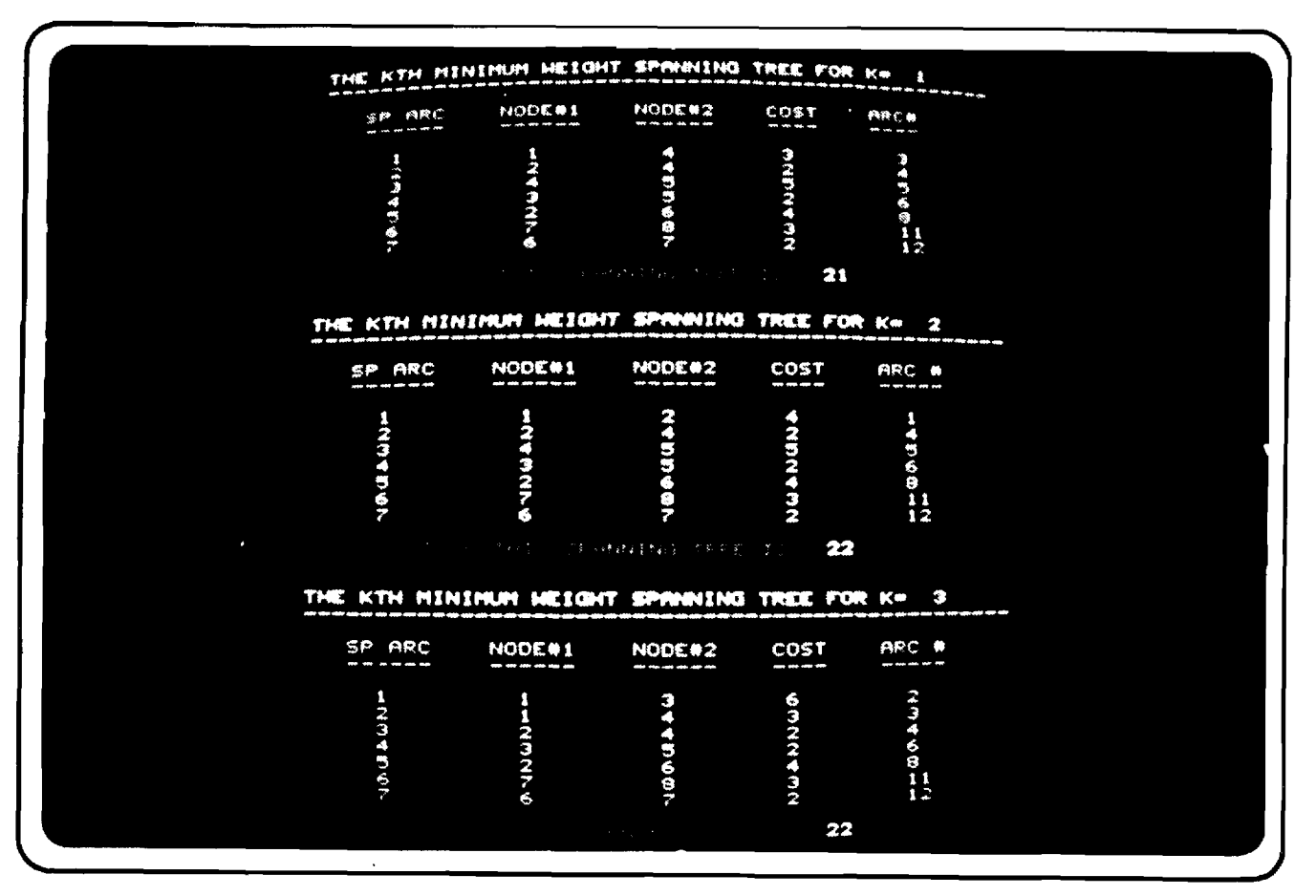

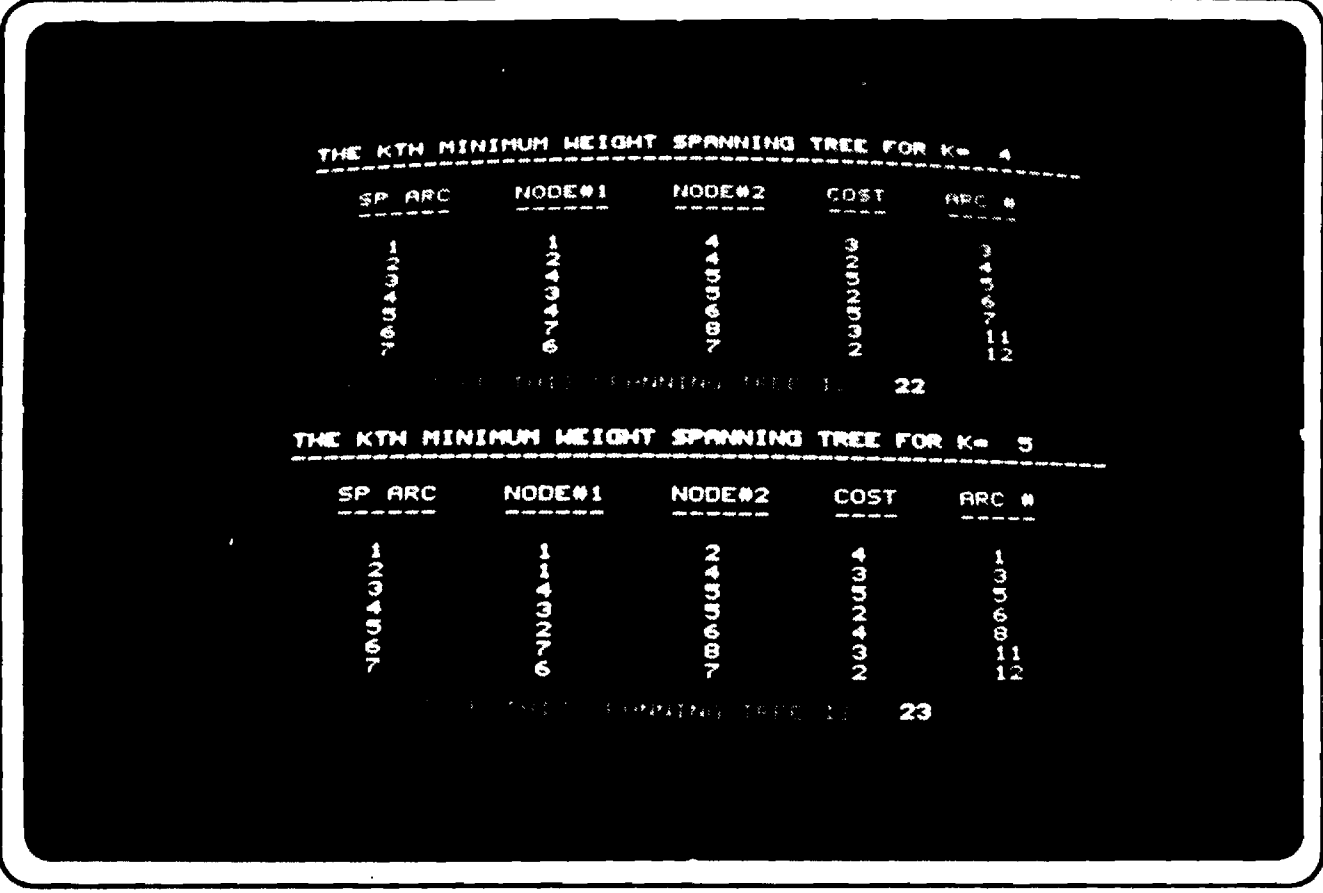

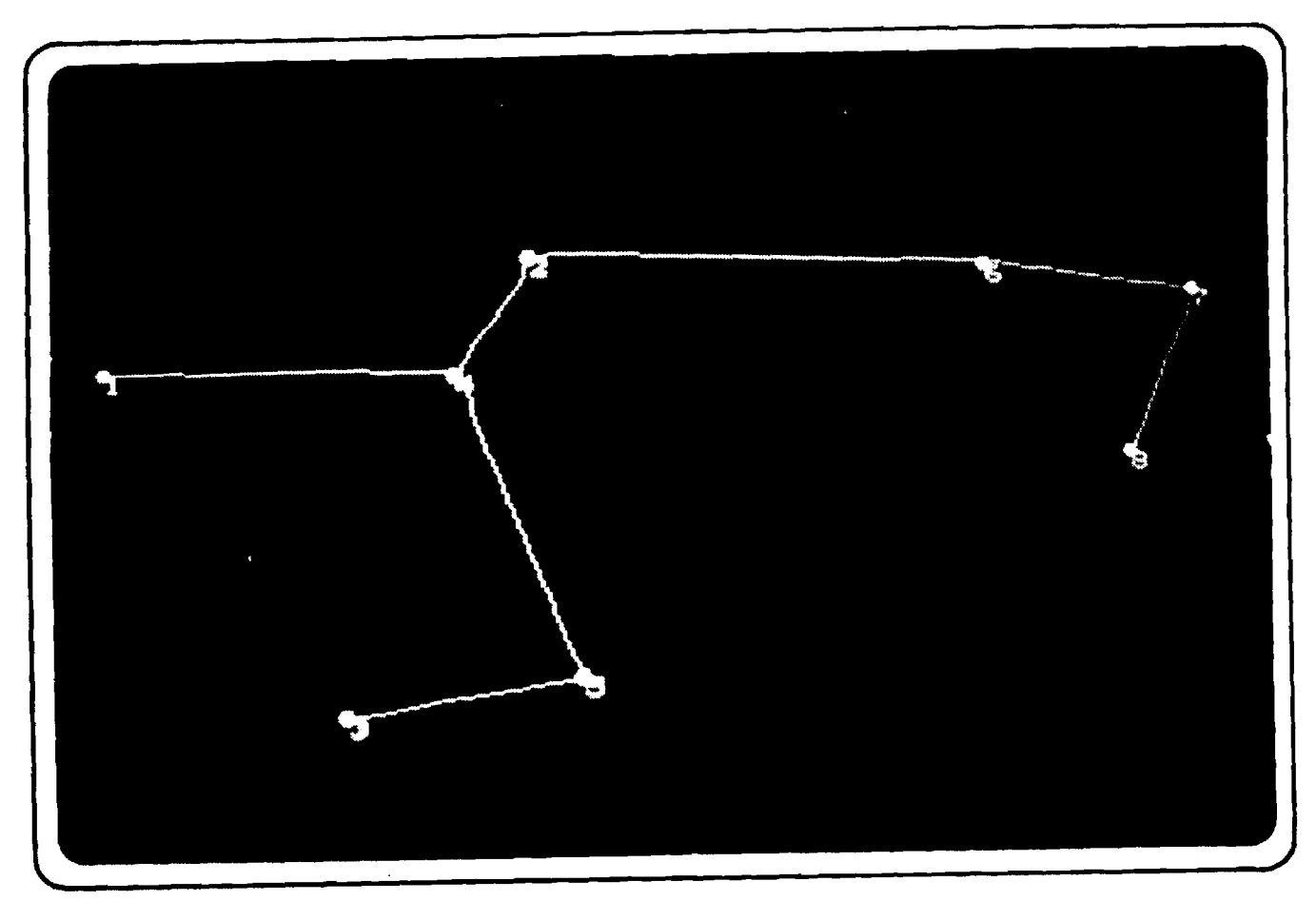

Figure 4. Resulting Network for  $k = 1$ .

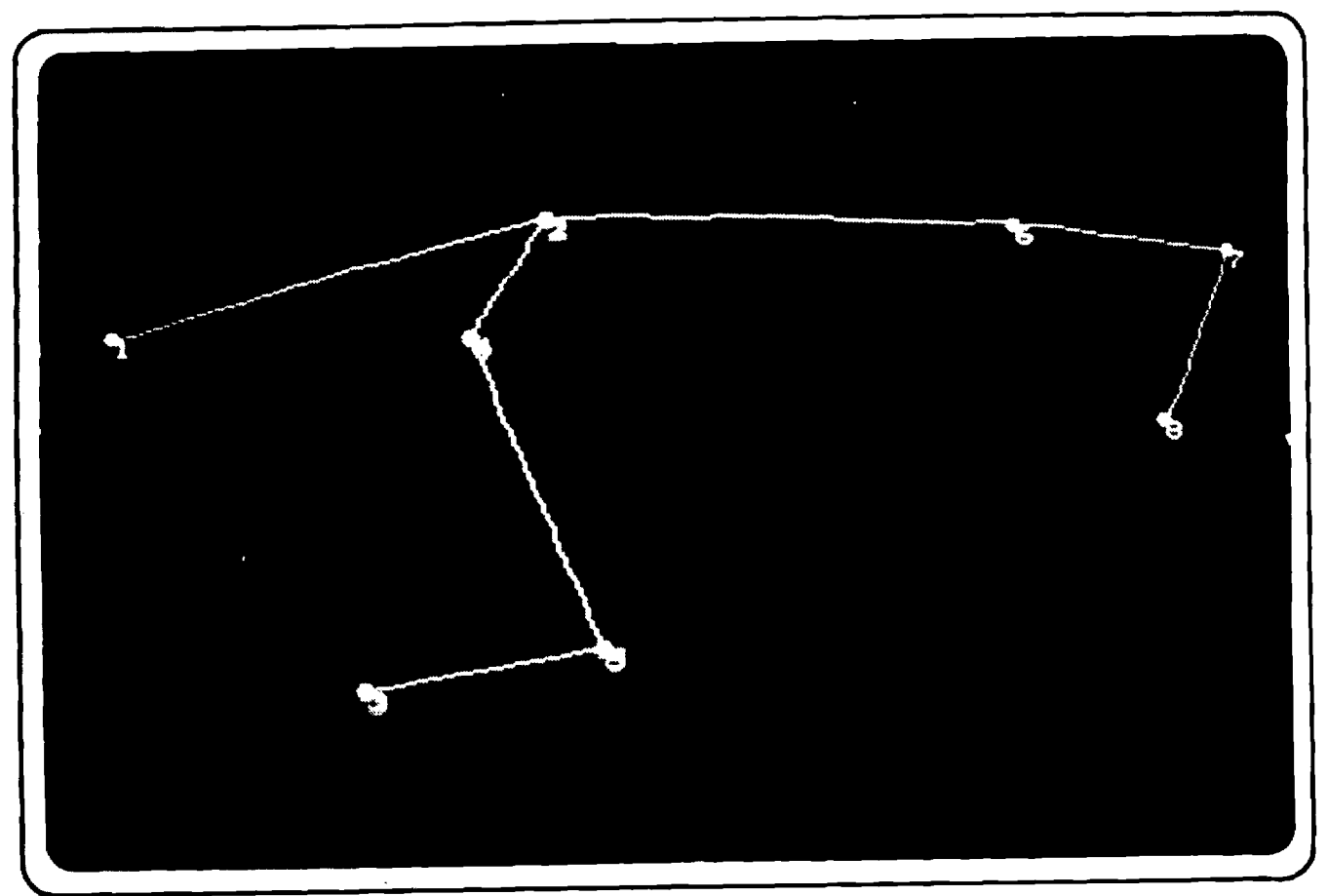

Figure 5. Resulting Network for  $k = 2$ .

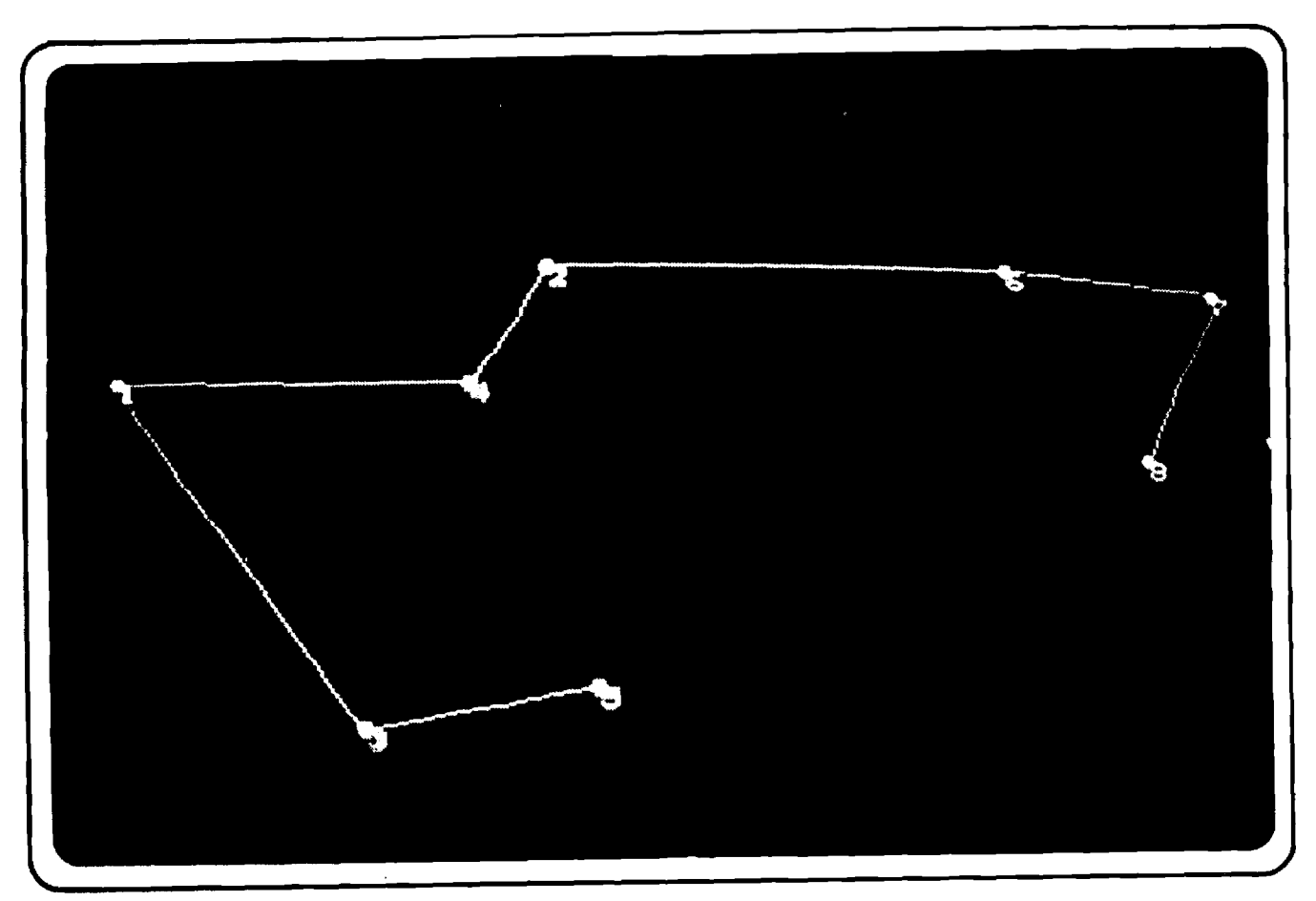

Figure 6. Resulting Network for  $k = 3$ .

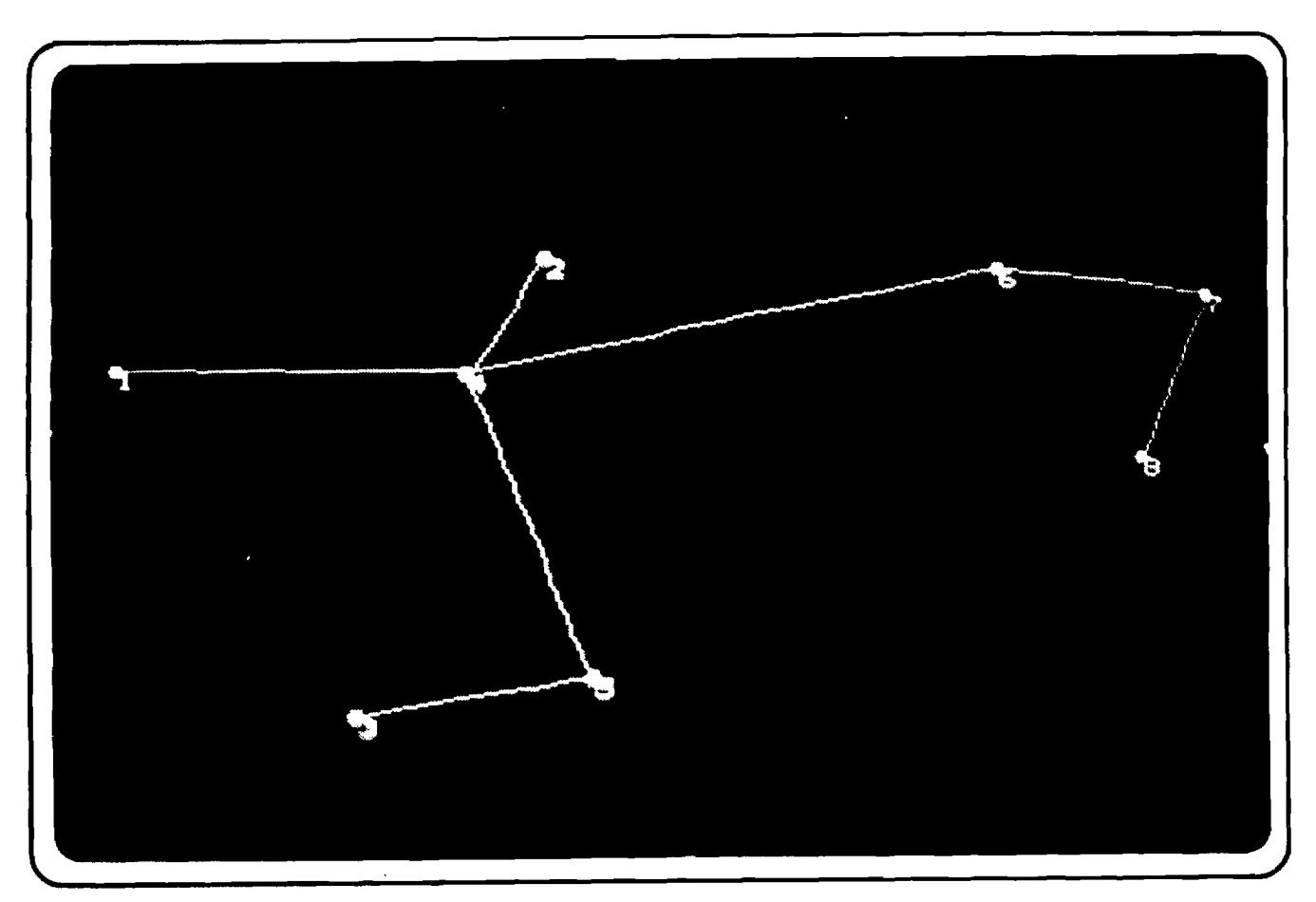

Figure 7. Resulting Network for  $k = 4$ .

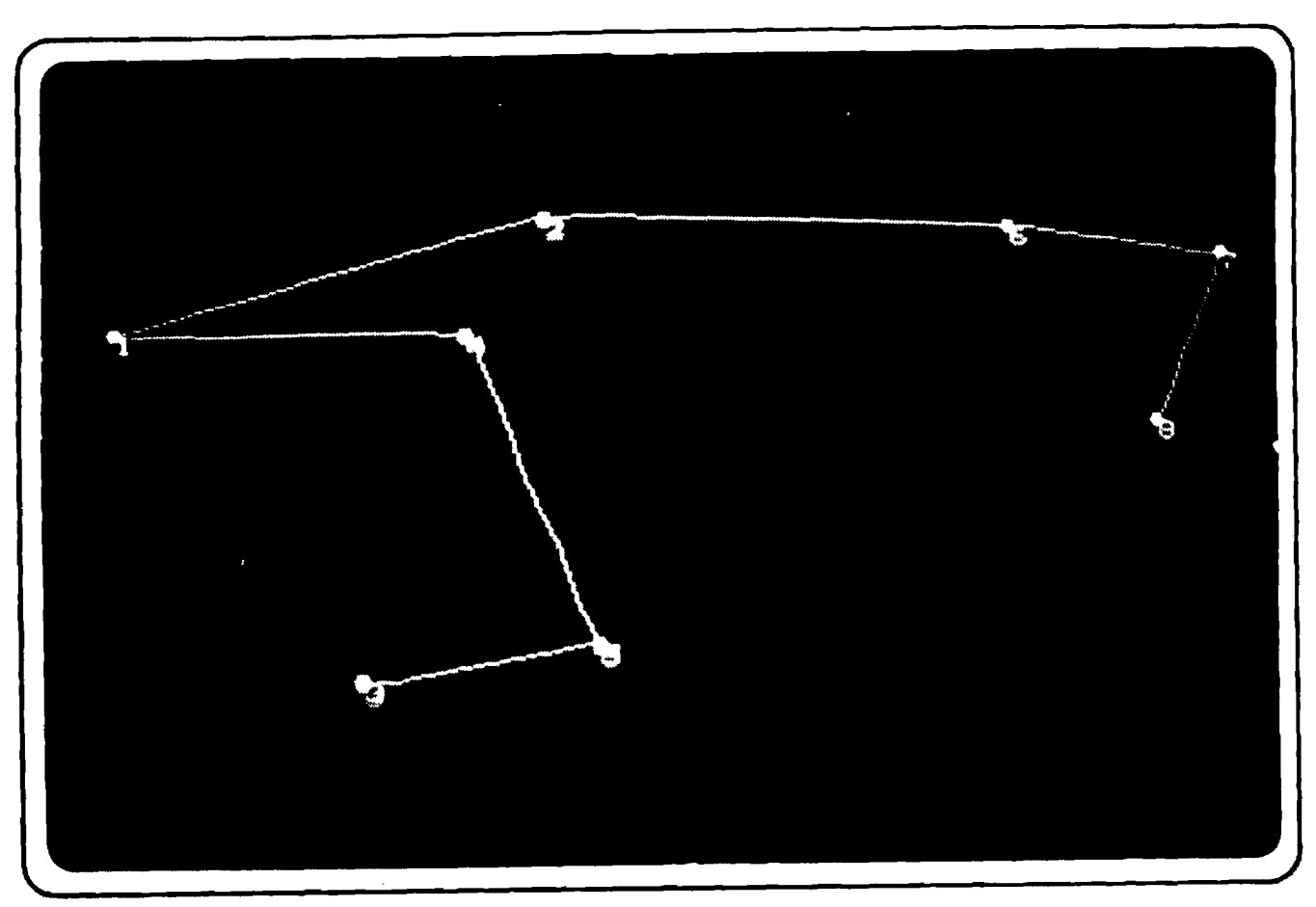

Figure 8. Resulting Network for  $k = 5$ .

#### CHAPTER VI

# CONCLUSIONS AND RECOMMENDATIONS

## A. Conclusions

We realize that this is quite a departure from conventional thinking as far as power distribution systems are concerned. As this concept is delved into further, it may result in the conclusion that this is impractical and inveasible in a constantly moving tactical environment, particularly the closer the units are to the front. However, it should be noted that the idea of "common users" of generators and "power plant teams" is not new in a non-tactical situation.

The Corps of Engineers has both power plant operation and maintenance, and power line teams. These are depicted in Appendices D-1 and D-2. Their concept and mission would be particularly suited to the decision support system described here.

Although this system was originally designed with Division 86 units and their requirements in mind, it is easily extrapolated to Corps and Theater Army levels with only minimal effort. Possibly once you get as high as theater level, you may exceed the memory capability of the Z-80 microprocessor. There are processors available with greater memory capabiliteis and so this thinking need not be limited by the computer hardware.

Another application of this system would be with the concept of cellular division and corps headquarters. The thought here is that a division headquarters would occupy an area roughly 10 kilometers square (Corps, 15 kilometers). Within this area the various headquarters elements, although dispersed, could be connected by transmission lines to a common source of power. The optimum location of the power plant(s) could easily be determined by our decision support system.

Another concept which the Corps of Engineers is researching is that of power conditioners. As mentioned earlier, there are numerous different sizes, voltages and cycles of power generation equipment in a given unit. When an item requires, say 6 kilowatts to operate, it must use a 10 kilowatt generator (the next larger size). When you multiply this by the number of that piece of equipment in the unit, the excess power becomes even larger. Now expand that over all other items and you'll find there exists a significant overkill.

A power conditioner is a "black box" which can convert cycles, voltages, etc. so that a common source of power can drive any of the diverse systems and thereby reduce the numbers of generator, operator, repair parts, and overall cost to the system. Here again would be an excellent situation where our decision support system could be utilized.

These are but a few possible applications of our system. The possibilities are many and varied.

#### B. Recommendations

(1) We recommend that this area be further explored to determine possible expanded applications of the process considered here. Military pipeline systems would be readily adaptable to such a decision system.

(2) Time and manpower precluded making this system any more sophisticated than presented here but there are several improvements which could be made to increase it's value.

(a) The minimum operating power requirements for each unit could be stored in computer memory. The user could take readiness and casualty/damage reports and constantly monitor each unit's present status. Thus shortages would be detected sooner to reduce system down time.

(b) Voltage losses through transmission lines could be calculated by inputing formulas to account for drops due to distances and wire sizes.

(c) Priority for each unit could be stored in computer memory thus eliminating the need for the user to manually monitor these.

# APPENDIX A

 $\sim$ 

# GENERATOR REQUIREMENTS FOR

# DIVISION 86 UNITS

 $\mathcal{L}^{\text{max}}_{\text{max}}$  and  $\mathcal{L}^{\text{max}}_{\text{max}}$ 

 $\sim 400$ 

 $\label{eq:2.1} \frac{1}{\sqrt{2}}\left(\frac{1}{\sqrt{2}}\right)^{2} \frac{1}{\sqrt{2}}\left(\frac{1}{\sqrt{2}}\right)^{2}$ 

 $\sim$ 

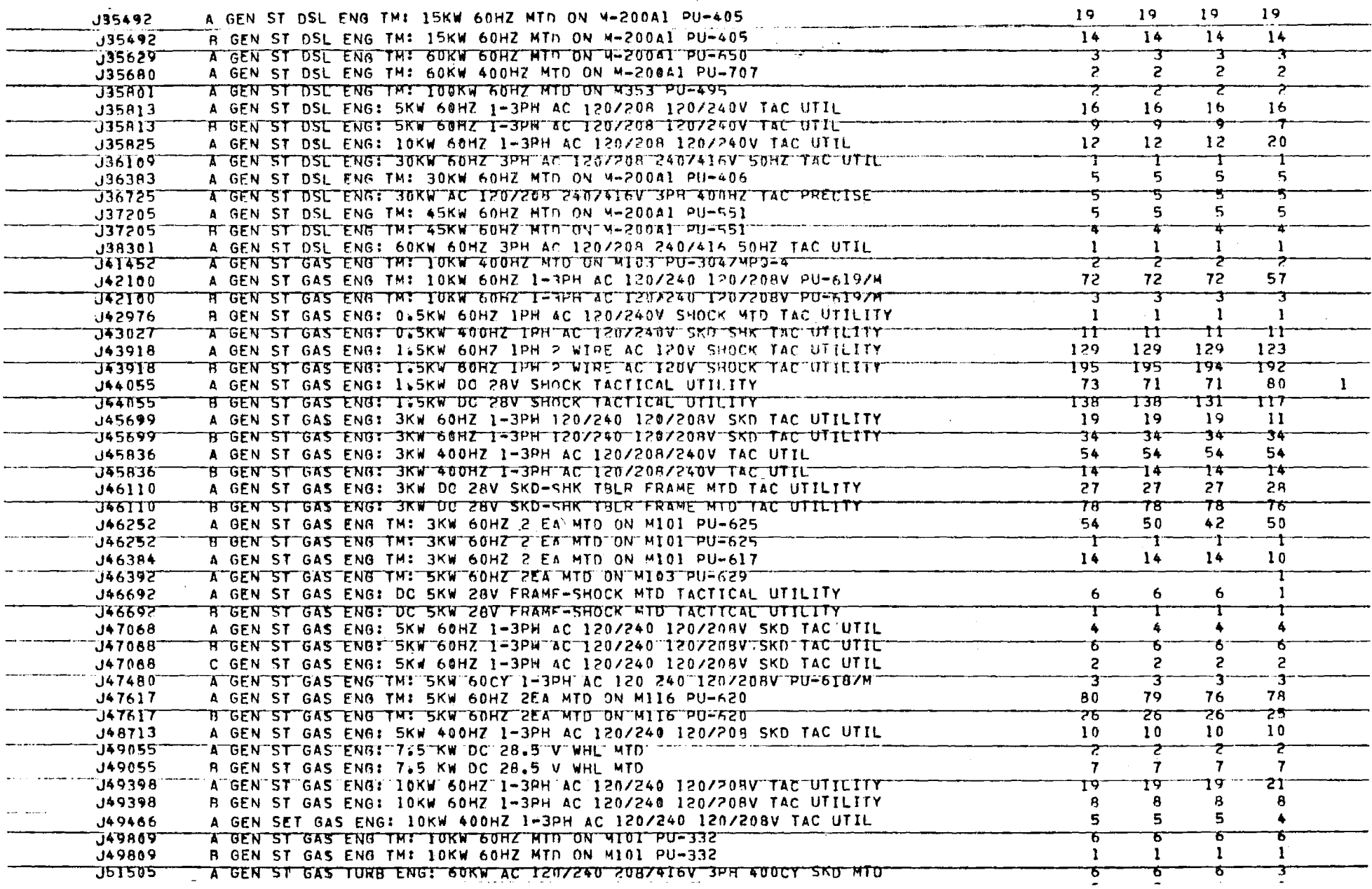

 $\mathfrak{g}$ 

 $\bar{z}$ 

 $\sim$ 

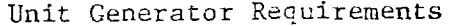

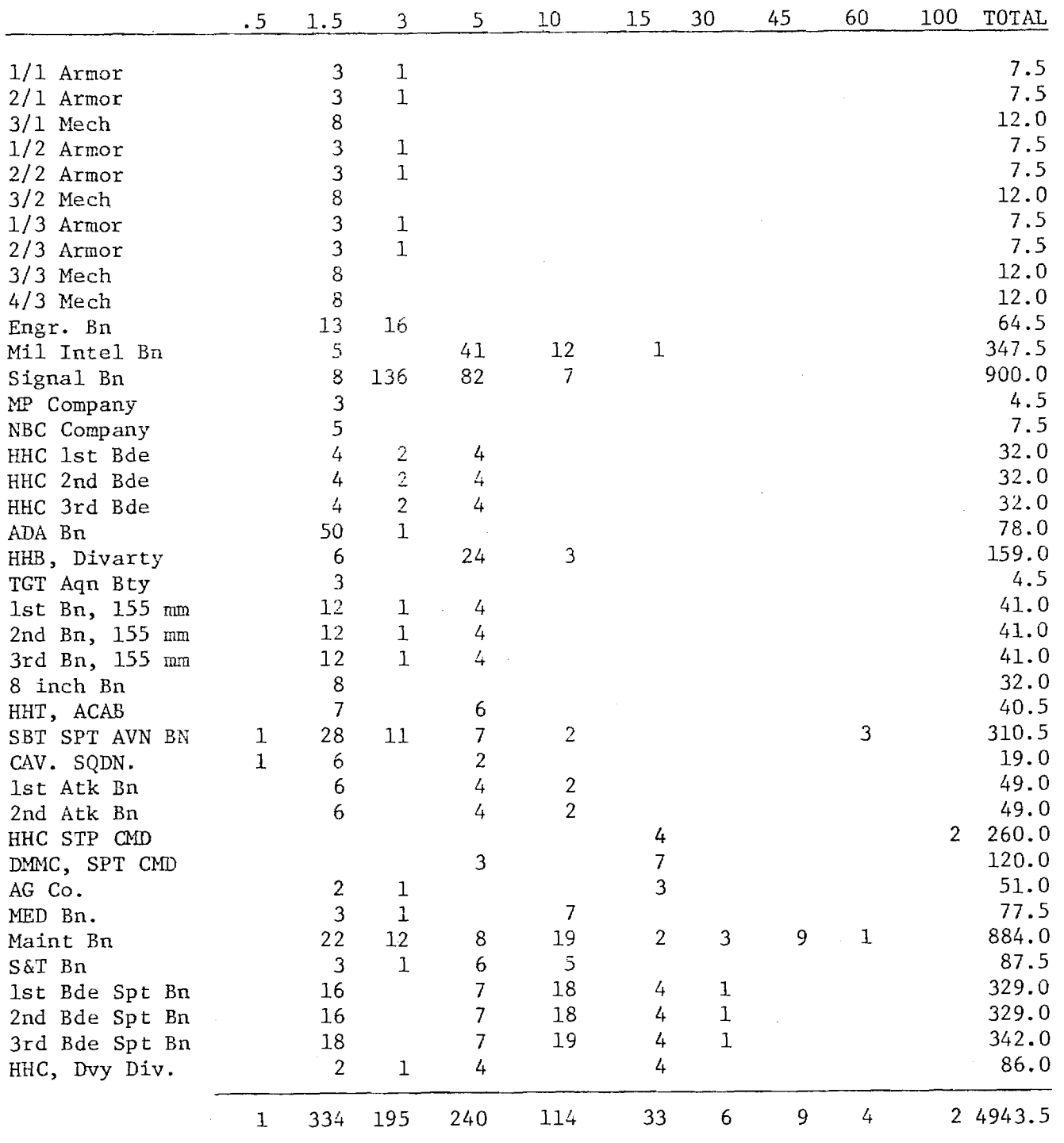

TOTAL NUMBER 60 HZ, 120 V Generators = 938

 $\label{eq:2} \frac{1}{2}\sum_{i=1}^n\frac{1}{2}\sum_{j=1}^n\frac{1}{2}\sum_{j=1}^n\frac{1}{2}\sum_{j=1}^n\frac{1}{2}\sum_{j=1}^n\frac{1}{2}\sum_{j=1}^n\frac{1}{2}\sum_{j=1}^n\frac{1}{2}\sum_{j=1}^n\frac{1}{2}\sum_{j=1}^n\frac{1}{2}\sum_{j=1}^n\frac{1}{2}\sum_{j=1}^n\frac{1}{2}\sum_{j=1}^n\frac{1}{2}\sum_{j=1}^n\frac{1}{2}\sum_{j=1}^n\frac{$ 

PROGRAM NTRACE  $\bar{z}$ 

 $\ddot{\phantom{a}}$ 

APPENDIX B

32

 $\mathbf{r}$ 

W WROGAANTATATE TRATES DATA INPUT FOR PROGRAM COMPUTE" 30 4A PROTOTYPE GECISION SUPPORT SYSTEM FOR WAREHOUSE LOCATION. ON A ROAD NETWORK. 40 (\*FOR EGCUMENTATION SEE MASTERS THESIS BY MONTY J. ANDERSON, CPT. USA 50 '\*GEORGIA INSTITUTE OF TECH., PROF DONOVAN YOUNG, CHAIRMAN 55 '\*MODIFIED BY CPT ROBERT L. DAVIS, APRIL 1982 56 'exemperareae EO HT=0.TR=0 65 PRINT CHR\*(27);"RIC";CHR\$(27);"OE5";CHR\*(27);"IE5";'ESTABLISH COMMUNICATIONS WITH BITPAD 67 PRINT#4;"H" 70 IF 81 AND 82 THEN 61\*0:82\*0:60SUB 860:60TO 4500 'CHANGE SUPPLY/DEMAND IF CHAINED FROM COMPUTE BO IF BI THEN GOSUB EED:GOTO 4850 'MINOR RESTART IF CHAINED FROM COMPUTE 90 IF BE THEN GOSUB GEO:GOTO 4710 'MAJOR RESTART IF CHAINED FROM COMPUTE 100 CLEAR:DEFINT A.I.J.N.G.S.Z 'INITIALIZE VARIABLES IF NOT CHAINED FROM COMPUTE IIG PRINT CHRS(12); ""KZ, "YZ, "C6"05"; 120 PRINT"ENTER PROBLEM NAME" 130 LINE INPUT"(For Disk Storage of Data); "C5";A# 140 IF LEN(As)=0 THEN 100 'REPROMPT IF NULL ENTRY 150 EIM NN(30) 'GENERAL PURPOSE STORAGE ARRAY 160 'NN(0)\*ACTUAL # OF NODES IN PROBLEM:NN(16)\*MAXIMUM # OF NODES ALLOWED IN PROBLEM; NN(13)\*FLAG FOR NEW COST MATRIX 170 'NN(1),NN(4),NN(2),NN(5)=LOWER LEFT AND UPPER RIGHT K&Y BITPAD SCALING POINT COORD RESPECTIVELY 180 'NN(3), NN(6)=COMPUTED KAY SCALING CONSTANTS FROM ABOVE VALUES 190 'NN(7),NN(8)=# OF SOURCES AND SINKS IN PROBLEM:NN(8),NN(10),NN(15)=CONSTANT VALUESFROM SUBROUTINE 2600 152 DIM ALC100), A2(100), DEG(60), NARC(60, 20), C(100) 200 DIM DX(1,1), NX(1), NY(1), NS(1), NT(1), AL(1) 'DIM ARRAYS FOR NETWORK DATA  $210$  DIM  $SR(1), SK(1), IS(1), G(1)$ 'ARRAYS FOR SUPPLY/DEMAND 220 DIM  $SD(1)/SP(1)/NI(1)/IC(1/1)$ 'ARRAYS FOR SHORTEST PATH 230 DIM ID(1),NF(1),ND(1),NR(1),NU(1),IU(1),ZP(1) 'ARRAYS FOR TRANSP ALGORITHM 240 DIM NP(1), X(1), Y(1) TARRAYS FOR GRAPHING 250 PRINT CHRW(12): 260 PRINT"IS THERE DATA PRESENTLY STORED UNDER NAME:  $TC4"74*$ 270 LINE INPUT"TE6 Yes\*Y or no\*n "CS";Z\$ 280 IF LEFT#(Z#,1)="Y" THEN GOSUB 2700:GOSUB 660:GOTO 1000 'RETRIEVE STORED DATA 280 PRINT CHR#(12); GOSUB 2100 'INPUT CONSTANT VALUES FOR NEW PROBLEM 320 PRINT CHR#!!&};#~E9AYF:\*q9cARH:AQE REMURNIES ANDETWORK FOR STORAGE IN DISK FILE:"C4 ";A\* 340 PRINT" FOLLOW TRACING INSTRUCTIONS" CSG PRINT CHRO(10);""C1DO YOU WANT INSTRUCTIONS: "C5"1YES=Y OR NO=N"2"C1"J "; 360 LINE INPUT SWIIF LEFTW(SW,1)<>"Y" THEN 480 'SKIP ALL INSTRUCTIONS IF S\$<>"Y" 370 PRINT CHR#(12); "~\* "C4"U001300"; 360 PRINT"YOU SHOULD NOW PREPARE TO ENTER THE DESIRED NETWORK.": 390 PRINT"THE AREA ON THE MAP OF CONCERN MUST BE NO MORE THAN 10 INCHES BY 10 "! 400 PRINT"INCHES. CENTER THE IDENTIFIED AREA ON THE BITPAD AND SECURE IT IN PLACE "; 410 PRINT"WITH TAPE. IDENTIFY A POINT IN BOTH THE LOWER LEFT CORNER AND UPPER "7 420 PRINT"RIGHT CORNER THAT IS NO MORE THAN 1/4 INCH OUTSIDE BOTH THE X AND Y AXIS ": 430 PRINT"BOUNDRIES OF THE IDENTIFIED AREA. " 440 PRINT CHRW(10);" "X002"Y002"CETHESE TWO POINTS WILL BE USED BY "; 450 PRINT"YOU TO SCALE THE SIZE OF THE IDENTIFIED ": 460 PRINT"AREA TO THE FULL SIZE OF THE SCREEN." 470 LINE INPUT""C5HIT RETURN WHEN YOU ARE READY TO BEGIN. "C7"G+0,0,511,511";Z\$ 480 PRINT CHRW(12);"~=~U1,100~C4~K"; 450 PRINT "TOUCH LOWER LEFT SCALE POINT WITH STYLUS OR DEPRESS ANY BUTTON ON THE CURSOR" 500 PRINT "AFTER IT IS CENTERED ON THE SCALE POINT. LISTEN FOR A BELL. "U001255"CG" 510 PRINT "IF YOU DO NOT HEAR A BELL THEN YOU ARE GUTSIDE OF THE SENSITIVE AREA " 520 PRINT "ON THE BITPAD. DECREASE THE SIZE OF THE AREA TO BE TRACED." 530 INPUT#4IX,Y,FGIIF F6\*"1" OR F6\*"3" OR F6\*"4" OR F6\*"8" THEN NN(1)\*XINN(4)\*Y ELSE 530 540 PRINT CHRW(12);""UGO1500"C4";CHRW(7); \$50 PRINT "TOUCH UPPER RIGHT SCALE POINT WITH STYLUS OR DEPRESS ANY BUTTON ON THE CURSOR" TOG PRINT "AFTER IT IS CENTERED ON THE SCALE POINT. LISTEN FOR A BELL."UOO1255"C6"

دى

```
570 PRINT "IF YOU SO NOT HEAR A BELL THEN YOU ARE OUTSIDE OF THE SENSITIVE AREA ON "
SBO PRINT "THE BITPAD. DECREASE THE SIZE OF THE AREA TO BE TRACED."!
590 Fe="O":PRINT""?020"
600 INPUT#4!X.Y.F#IIF FS#"1" OR FS#"3" OR FS#"4" OR FS#"8" THEN NN(2)*XINN(5)*Y ELSE 600
6.0 MN(3)*(MN(2)-NN(1))/512:MN(6)*(NN(5)-NN(4))/412
620 PRINT CHR$(12);""C4"U001450";CHR$(7);"IF LEFT#(5#,1){>"Y" THEN HT=5IGO5UB 850IGOTO 4100
630 PRINT"YOU HAVE FINISHED THE SCALING OF THE MAP. YOU ARE NOW READY TO INPUT THE" The term
640 PRINT "LOCATIONS OFTEB ALLTC4 ROAD INTERSECTIONSTC6 AND ROAD END POINTSTC4 THAT EITHER:
650 PRINT CHR#(10):"1) LEAVE THE EDGE OF THE AREA THAT WAS SCALED EARLIER."
660 PRINT CHR#(10) ! "2) TERMINATE AT ANY POINT INSIDE OF THE SCALED AREA."
670 PRINT CHR#(10); "TO DESIGNATE A POINT AS A NODE YOU NEED ONLY";
680 PRINT "POSITION THE CURSOR OVER IT AND PRESS THE "CIBLUE"C4 BUTTON. ":
690 PRINT "A BELL WILL SOUND INDICATING THAT THE - NODE WAS ACCEPTED AND ATC1 BLUETC4 ":
700 PRINT "CIRCLE WILL APPEAR ON THE SCREEN. "C6TAKE CARE TO ENTER AS MANY NODES ":
710 PRINT "AS YOU CAN IDENTIFY. ALL CONNECTING ROADS ";
720 PRINT "MUST START AND END AT A NODE."
750 LINE INPUT""C5"X003"Y005HIT RETURN TO CONTINUE.";Z*'PLAIN WAIT FOR CARRIAGE RETURN
739 - 4740 HT=5:GOSUB S50:GOTO 4100
                                                       'SRANCH TO DIGITIZER ROUTINE
640 '***THIS SUBROUTINE PRINTS THE MENU AND SETS INITIAL HINDOH CONDITIONS
B50 PRINT ""=";CHR#(12);
E60 PRINT CHR#(27);"0A1"="W300,1005110,"R"@5";CHR#(12);
870 PRINT CHR$(27); "GAO"="K"C3"F"G";
880 PRINT "*25,50,10,07550,10,12550,10,17550,10,";
ESO PRINT "22550,10,27550,10, "L":CHR#(21);
SOO PRINT "~UO16060ADD"U1.0SONODE/ARC"!
S10 PRINT ""U054080STOP OR"U0610305AVE"U061020DATA";
SZO PRINT ""U107060CHANGE"U107030SUPPLY/"U107020DEMAND";
930 PRINT ""U154080COMPUTE"U163030FLOW";
540 PRINT ""UZ040S0DISPLAY"UZ01030ANALY5I5";
ESO PRINT ""UZS4080RESTART":
SGU RETURN
899 '*
1000 '***THIS IS THE INFINATE LOOP SECTION TO WAIT FOR A LIGHT PEN HIT
1010 TR=1:0N ERROR#2 GOTO 2000:0UT&HS010
                                                      ACTIVATE LIGHT PEN INTERRUPT
1020 PRINT CHR$(27)"DA1"C6LIGHT PEN ACTIVATED"C7"K"
1030 PRINT CHR*(10); CHR*(27); "0A0"K";
1040 GOTO 1040
1058 %
1100 '***THIS SECTION CONTROLS THE INPUT SIGNAL FROM THE 4 BUTTON CURSOR WITH DIGITIZER PAD
1110 TR*1:ON ERROR#2 GOTO 2000:0UT&H80.0
1120 PRINT#4;"J":PRINT CHR#(27);"OA0";
                                                       'SET BITPAD A 10 COORD/SEC
1130 'RECEIVE COURD PLUS FLAG FROM BITPAD: IGNOR IF F6 IS NOT "4" OR "8" FOR BLUE AND GREEN BUTTON RESPECTIVELY
1140 INPUT#41X.Y.Fe:IF Fe="4" OR Fe="8" THEN 1150 ELSE 1140
1150 IF KK=0 OR YK=0 THEN 1140
                                                       'REJECT INPUT IF ZERO
1160 RP=FNPX(A);YP=FNPY(Y)
                                                       'SCALE BITPAD COORD TO SCREEN
TIZO IF KPKO OR YPKO OR KP>511 OR YP>511 THEN 1140
                                                      TREJECT COORD IF OUTSIDE SCALED AREA
1180 IF Fe="4" THEN GOSUB 1400
                                                       'IF BLUE BUTTON THEN ESTABLISH A NODE
1190 IF Fe="8" THEN GOSUB 1500
                                                       'IF GREEN BUTTON THEN DRAW AN ARC
1200 GOTO 1140
1299 4
1400 '###THIS SUBROUTI' I INCREMENTS THE NODE COUNTER
1410 SH=5:GOSUB 1800:IF SHK>5 THEN 1440
                                                       'IGNOR NODE REQUEST IF DISTANCE IS < 5 DOTS
14ZO PRINT CHRS(7);;N*N+1:CL=N:NN(0)=N
1450 NX(N)=XPINY(N)=YPIPRINT "~CE"!!GDSUB 1800
                                                       'RECORD NODE COORD: PLOT ON SCREEN
1446 RETURN
1499 3
1500 '***THIS SUBROUTINE DRAWS THE ARCS BETWEEN THE NODES
1510 PRINT#41 "I"
```
1520 SH=25:GOSUB 1800 **FIND DISTANCE TO CLOSEST NODE** 1530 IF SH=25 THEN GOSUB 1400ISH=0ICL=NN(0) ELSE PRINT CHR\$(7); 'ESTABLISH NODE IF DISTANCE > 25 DOTS 1540 PRINT ""1"K"F"C2"G\*") 1550 PLOT NX(CL), NY(CL), 2 'PLOT BLINKING GREEN CIRCLE 1560 PRENT ""2"L."; PLOT NK(CL), NY(CL) 'PLOT CONCATENATED VECTOR 1570 PLOT RP.YPIRO=RPIYO\*YPIS=CL 'REMEMBER OLD VALUES 1580 INPUT#47X.T.F# 1586 KP=FNPX(X)!YP=FNPY(Y) 1600 DI=ABS(XP-XO)+ABS(YP-YO) 1610 IF DID100 THEN 1580 1620 PLOT KP.TP 1630 IF F6K>"8" THEN 1660 'SUM DISTANCE FROM LAST COORD 1640 XO\*XP:YO\*YP:SU\*SU+DI 1650 GOTO 1580 1660 SH=25:GOSUB 1600 1670 IF SH\*25 THEN GOSUB 1400 SH\*0 CL\*NN(0) 1680 SU=SU+SH: PLOT NX(CL), NY(CL) 1690 PRINT""F"C3+";:PLOT NX(S),NY(S),2 1700 PRINT"~L":CHR\$(21); 1702 L=L+1:AN=L:NN(21)=L 1704 AI(L)\*SIAZ(L)\*CLIC(L)\*SU 1710 BX(S,CL)\*SUIDN(CL,S)\*SUISU\*O RECORD TWOWAY ARC 1712 FOR J2=1 TO NN(16) 1714 IF JE=S THEN 1716 ELSE 1716 1716 DEG(J2)=DEG(J2)+1:NARC(J2,DEG(J2))=L 1718 IF JZ\*CL THEN 1719 ELSE 1720 1719 DEG(UZ) \*DEG(UZ) \*1:NARC(UZ,DEG(UZ)) \*L 1720 NEXT J2 **1722 RETURN**  $1799'$ 1860 'WOOTHIS SUBROUTINE FINDS THE CLOSEST NODE TO THE LIGHT PEN HIT 1810 FOR J=1 TO NN(0) 1820 DI\*A8S(NX(J)-XP)+A8S(NY(J)-YP) 1630 | IF DIKSH THEN SH=DIICL=J 1840 NEXT **1850 RETURN**  $1555$   $\rightarrow$ 1900 '\*\*\*THIS SUBROUTINE PLOTS THE NODE NUMBER AND A CIRCLE AT THE NODES COORD 1910 PRINT ""U"!IPLOT NR(CL), NY(CL) 1920 PRINT CHR#(21)? 1936 IF CURIS THEN PRINT USING "#"ICLI ELSE PRINT USING "##"ICLI 1940 FRINT ""K"F"G+";;PLOT NX(CL),NY(CL),2 1950 RETURN  $1995 '$ 2000 '\*\*\*THIS SECTION CONTROLS THE BRANCHING TO THE APPROPRIATE SECTION AFTER A LIGHT PEN HIT 2005 IF ERR=24 THEN 2010 ELSE ON ERROR#0 GOTO 0 COID IF HT=0 THEN 2080 'IGNOR ALL LIGHT PEN HITS 'RECEIVE LIGHT PEN HIT COORD 2020 RP=CURSR(4):TP=CURSY(4) 'IF HTK>1 THEN BRANCH TO APPROPRIATE SECTION 2030 OH HT GOTO 2040,3535,3655,3000,4100,4165 2040 RO\*ZEIFOR I=1 TO 6 'SEARCH THROUGH MENU FOR CLOSEST POINT IOSO DI=A6S(KP-XO)+A6S(YP-50) 2060 IF DIKID THEN FRINT CHRW(7)?ION I GOTO 4100,4200,4300,4400,4500,4600 ZO70 KO#XO+50INEXT ZO60 OUT&RS0.0:RESUME 1020 2099 % 2100 '\*\*\* THIS SECTION INPUTS CONSTANT VALUES FOR CALCULATION OF CAPACITIES & DEMANDS Z110 PRINT" "C6THE MAXIMUM NUMBER OF NODES MEMORY WILL ALLOW IS 60." Z1Z0 PRINT"~CSHOW MANY NODES WILL BE IN PROBLEM~C4 "JAS!"~C5"J":IMA=0IINPUT MA 2130 IF MAKI OR MADED THEN 2110 ELSE NN(16)\*MA 7157 FOR LIWE TO MAIDER(L1) \*OINEXT

ပ္ပ

```
ZZBO RETURN
Z2SS (+
2500 '***THIS SUBROUTINE ALLOWS FOR THE MANUAL CHANGING OF A SPECIFIC ARC LENGTH
Z310 PRINT CHR9(12):""Z":
2526 LINE INPUT"~C7DO YOU WANT TO CHANGE A SPECIFIC – ARC LENGTH~C5~1?~2~C7 -Yes=Y or No=N -~J~C5";Z$
2330 IF LEFT#(2#,1)<>"Y" THEN 2420 ELSE PRINT CHR#(12);
2540 S=0:INPUT""C7ENTER THE START NODE #"C5":SIPRINT
Z350 T=0:INPUT" "C7ENTER THE FINISH NODE #"C5"!T
2360 IF SKI OR SANNLO) OR TKI OR TANNLO) THEN PRINT CHR#(12);""C4"1ERROR ON INPUT"2"C7":GOTO 2300
2370 PRINT CHR#(12);""C7THE PRESENT "C4"10NEWAY"2"C7 LENGTH OF THE ARC FROM NODE#"C3";S;""C7TO NODE#"C3";T;""C7IS: "C4";DX(S,T)
2386 PRINT""CBENTER THE NEW DISTANCE."
2390 INPUT"~C7A Carriage Return ALONE RESULTS IN NO CHANGE.~1~C5";D%(S,T)
Z400 NN(13)=0
2410 GOTO 2300
2420 RETURN
Z499 '*
2566 SeerTHIS SUBROUTINE SAVES THE DATA INPUT
25.0 PRINT "THIS IS THE FILE SAVE ROUTINE.":PRINT
1520 PRINT "TO SAVE DATA TYPE "CU''"15TOP"1''"CT THEN
                                                             "CGRETURN, "C4"J "!
2530 LINE INFUT ZVIIF ZV KD "STOP" THEN 2620
2546 PRINT CHRe(27);"GA0"="K"W0,1005110,";CHR%(12);
7549 + m2556 'HARTHIS SUBSECTION SAVES DATA WITHOUT PROMPTING THE USER
2560 IF NN(7) THEN 2570 ELSE 2560
2570 DOS"ARYSAVE "+A#+"SR SR":DOS"ARYSAVE "+A#+"IS IS"
2580 IF AN(6) THEN 2580 ELSE 2600
2590 DOS"ARYSAVE "+A#+"SK SK"
2600 IF NN(7) OR NN(8) THEN DOS"ARYSAVE "+A$+"G G"
2610 NN(16)=MAIDOS"ARYSAVE "+AC+"NN NN"
2620 RETURN
2699 **
Z700 '***THIS SUBROUTINE RETRIEVES PREVIOUSLY SAVED DATA
2710 PRINT""="K";CHRe(12);
2720 DO6"REFRESH "+A4:DOS"ARYLOAD "+A4+"NN NN":KY=NN(13):MA=NN(16)
2730 ERASE NXIDIM NX(MA)IDOG"ARYLOAD "+A#+"NX NX"
2740 ERASE NYIDIM NY(MA)IDOS"ARYLOAD "+AF+"NY NY"
1750 IF NN(7) THEN ERASE SR,ISIDIM SR(NN(7)+1),IS(NN(7)+1)IDDS"ARYLDAD "+A$+"SR BR"IDOS"ARYLDAD "+A$+"IS IS" ELSE 2770
1760 PRINT""C6";:FOR I=1 TO NN(7):CL=SR(I):GOSUB 1800:NEXT
2776 IF AN(6) THEN ERASE SKIDIM SK(NN(9)+1)IDOS"ARYLOAD "+A$+"SK SK" ELSE 2780
2760 PRINT""C1"::FOR J=1 TO NN(6):CL=SK(J):GOSUB 1900:NEXT
2780 ERASE Q:DIM G(MA)
2800 IF NN(7) OR NN(8) THEN DOS"ARYLOAD "+A9+"Q G"
2810 PRINT CHR$(21);
2820 HT=1:RETURN
2999 (*
4000 (***THIS SUBROUTINE COMPUTES THE LINKLIST DATA ARRAYS FROM THE D(I,J) MATRIX
4005 ERASE NS.MT.AL:DIM NS(MA+1),NT(5*MA),AL(5*MA)
                                                                                                                          56
4010 PRINT CHR#(27);"0A1";CHR#(12);
4015 PRINT "NOW COMPUTING LINKLIST DATA ARRAYS FOR PROBLEM! "JA*
4020 PRINT"~C5~X002~Y002PLEASE WAIT~C7~X001~Y001~K"
4025 FOR I=1 TO NIFOR J=1 TO N
4030 IF D%(I.3)>0 THEN A=A+1:NT(A)=J:AL(A)=D%(I.J)
4035 NEXT JINS(I+1)=AINEXT I
4040 PRINT CHR#(12):CHR#(7):"PROBLEM ":A#:" HAS":NS(N+1):"ARCS."
4045 PRINT"~X2,~Y2,~C6NOW SAVING DATA~X1,~Y1,";
4050 DDS"ARYSAVE "+A#+"D D%":DDS"ARYSAVE "+A#+"NS NS"
4055 DOS"ARYSAVE "+A$+"NT NT"IDOS"ARYSAVE "+A$+"AL AL"
4056 DOS"ARYSAVE "+A$+"Al Al":DOS"ARYSAVE "+A$+"A2 A2"
4057 DOS"ARYSAVE "+A$+"NARC NARC":DOS"ARYSAVE "+A$+"DEG DEG"
```
4058 DOS"ARYSAVE "+A#+"C C" 4060 RETURN 4099 \*\* 4100 '\*\*\*THIS SECTION CONTROLS THE MENU SELECTION FOR THE BITPAD DATA INPUT  $4105$  DEE ENPX(X)=EIX((X-NN(1))/NN(3)+.5)  $4110$  DEF FNPY(Y)=FIX((Y-NN(4))/NN(6)+ 5)+100  $4115$  N=NN(0) 4120 PRINT CHR#(27):"GAI":CHR#(12): 4125 ERASE DZ, NX, NYIDIM DZ(MA, MA), NX(MA), NY(MA) 4150 IF NN(0) THEN PRINT""XZ. "YZ. "CGRETRIEVING DATA"X1. "Y1. "K":DOS"ARYLOAD "+A\$+"D DX" ELSE ERASE G:DIM Q(MA):GOTO 4155 4135 DOS"ARYLOAD "+A#+"NX NX":DO6"ARYLOAD "+A#+"NY NY" 4140 GOSUB Z300IPRINT CHR9(12)) 4145 LINE INPUT""C7DO YOU WANT TO USE THE DIGITIZER PAD"C5"17"2"C7 Yes\*Y or No\*N . ";∑\$ 4150 IF LEFT#(Z#,1)<>"Y" THEN 4160 4155 HT=6:PRINT CHR#(12):"~CZDIGITIZER ACTIVATED~K";CHR#(7); 4160 IF NN(6) THEN OUT&HSO, GIRESUME 1100 ELSE GOTO 1100 4165 PRINTCHR9(27); "DAO"K"WO, 1005110, ";CHR9(12); #170 DDS"PICTURE "+AS:NN(1S)=0:DOS"ARYSAVE "+A\$+"NN NN" #175 DOS"ARYSAVE "+A\$+"NX NX"IDOS"ARYSAVE "+A\$+"NY NY" 4180 GOSU8 8601GOSUB 4000:PRINT CHR9(12); 4185 HT=1:IF TR THEN DUT&H90.0:RESUME 1020 ELSE GOTO 1000 4.99 \*\* ACOO CONSTHIS SECTION CONTROLS THE MENU SELECTION FOR THE STOPPING OF PROGRAM EXECUTION 4210 PRINT CHR#(27); "GA1"K": CHR#(12); 4220 GOSUB 2500:PRINT""=";CHR\$(12);:CLEAR:END 4230 OUT&HBO, 0:RESUME 1020  $4799 - 4 +$ 4300 '\*\*\*THIS SECTION CONTROLS THE MENU SELECTION FOR THE INPUT OF DATA PS10 PRINT CHR#(27);"OA1";CHR#(12);:GOSUB 3000 4320 PRINT CHR#(12):""X2,"Y2,"CBSAVING DATA"X1,"Y1,"K":GOSUB 2550 4330 PRINT CHR#(12);""K"C2"IALL DATA HAS NOW BEEN ENTERED. "2"C7" 4340 HT-1:IF TR THEN OUT&HBO.O:REBUNE 1020 ELSE TR-1:GOTO 1000  $4599 +$ 4400 '\*\*\*THIS SECTION CONTROLS THE MENU SELECTION FOR THE CALCULATION OF FLOW 4410 PRINT CHR\${Z7}; "OA1"K"; CHR\$(12); 4420 PRINT""XZ, "YZ, "CZPLEASE WAIT"X1, "Y1, "; 4440 IF NN(B) THEN 4470 4450 PRINT CHRV(12);""C7YOU CAN NOT COMPUTE FLOW UNTIL THE NODES HAVE BEEN DESIGNATED. YOU" 4455 PRINT"MUST "CECHANGE SUPPLY/DEMAND"C7 FIRST." 4460 GOTO 4490 4470 OUT &HSO, OIRESUME 4480 4480 DOS"CHAIN COMPUTE" 4480 DUT&HBO, 0:RESUME 1020 4488 \*\* 4500 '\*\*\*THIS SECTION CONTROLS THE MENU SELECTION FOR THE DISPLAY OF ANALYBIS 4510 PRINT CHR9(27): "GA1"; CHR9(12): 4520 IF NN(7) AND NN(8) THEN 4560 4550 PRINT""C6YOU CAN NOT DISPLAY AN ANALYSIS UNTIL THE SUPPLY/DEMAND HAS BEEN ENTERED." 4540 PRINT"YOU MUST "CYCHANGE SUPPLY/DEMAND"C6 FIR6T." 4550 GOTO 4560 4560 OUT &H90, OIRESUME 4570 4570 DOS"CHAIN COMPUTE" 4560 OUT2H80, OIRESUME 1020  $4599'$ 4600 '\*\*\*THIS SECTION CONTROLS THE MENU SELECTION FOR THE RESTART FUNCTION 4610 PRINT CHR#(27); "OA1"; CHR#(12); 4620 PRINT""C7#"C51"C7=''"C6COMPLETE RESTART"C7.''" 4630 PRINT""C7#"C52"C7=''"C6MAJOR RESTART"C7.''" 4640 PRINT"~C7#~C53~C7\*''~C6MINOR RESTART~C7.''" 4650 PRINT""C7#"C34"C7=''"C2RETURN TO MENU CONTROL"C7.''" 4660 INPUT""C5"1ENTER"2"C7 YOUR SELECTION"C5"J";Z:PRINT CHR\$(12);

4670 IF ZK1 OR Z>3 THEN 4880 4680 ON Z GOTO 4690,4710,4650 4690 PRINT CHR#(12); ""C7A "C4COMPLETE RESTART"C7 REGUIRES A NEW ROAD NETWORK BE "CGENTERED"C7." 4700 GOSUB 2500: PRINT""=";CHR#(12);CHR#(27);"E" 4710 PRINT CHR#(27); "OA1"; CHR#(12); ""C7A MAJOR RESTART ASSIGNS A NEW PROBLEM NAME TO THE EXISTING DATA." 4720 LINE INPUT""1"C3MOUNT"C7"2 A "C4NEW DISK"C7 ON DRIVE #2 AND - "C3ENTER"C7 THE NEW PROBLEM NAME:"C3"J":B# 4730 IF LEN(B#)\*0 THEN PRINT CHR#(12)::GOTO 4880 ELSE PRINT""NO.1005110, "K";CHR#(12): 4740 BEFLEFT#(BE, 5) 4750 DOS"REFRESH/1 "+A9:DOS"PICTURE/Z "+89:ERASE DX:DIM DX(MA,MA) 4760 DOS"ARYLOAD/1 "+A9+"D DN":DOS"ARYSAVE/2 "+65+"D DN":ERASE DX:DIM DX(1,1) 4770 NN(7)=0:MN(6)=0:MN(15)=0:MN(15)=0:GOSUB Z140:DOS"ARYSAUE/2 "+8%+"NN NN" 4780 ERASE NS.NT.ALIDIM NS(MA+1),NT(S+MA),AL(S+MA):DOS"ARYLOAD/1 "+A\$+"NS NS" 4790 DOS"ARYSAVE/Z "+8#+"NS NS"IDOS"ARYSAVE "+8#+"NX NX"IDOS"ARYSAVE "+8#+"NY NY" 4800 DOS"ARYLOAD/1 "+AC+"NT NT"IDOS"ARYLOAD "+AC+"AL AL"IDOS"ARYSAVE/2 "+8\$+"NT NT" 4810 DOS"ARYSAVE/Z "+86+"AL AL":ERASE NS,NT,ALIDIM NS(1),NT(1),AL(1) 4820 PRINT CHR#(12);""X2,"Y2,"CTALL NETWORK DATA PREVIOUSLY STORED UNDER "C4";A4 4830 PRINT"C7IS NOW STORED UNDER NAME: "C5"1";BS:PRINT""CSMOVE DISK FROM DRIVE#2 TO DRIVE#1." 4840 LINE INPUT""Z"C5ENTER"C7 Carriase Return TO CONTINUE. ";Z\$:A\$=B\$:GOSUB B60:GOIO 4880 4850 PRINT ""WO,1005110,";CHRS(12);""C7A "CZMINOR RESTART"C7 REGUIRES ONLY CHANGES IN DATA OF PROBLEM MAME:"C6 ";AS 4660 GOSU6 2140:PRINT""\*"K":CHR\$(12):NN(7)\*0:NN(8)\*0:NN(13)=0:DOS"REFRESH "+A\$ 4870 GOSUB 860: PRINT CHR\$(27); "DA1"; CHR\$(12);

4880 HT=1:81=0:82=0:IF TR THEN GUT&H90,0:RESUME 1020 ELSE GOTO 1000

# APPENDIX C

 $\alpha$  ,  $\beta$  ,  $\beta$  ,  $\alpha$  ,  $\beta$  , and  $\alpha$ 

 $\omega$  as a single contract of

# PROGRAM SOLVE

 $\sim$   $\sim$ 

\*\*\*\*\*\*\*\*\*\*\*\*\*\*\*\*\*\*\*\*\*\*\*\*\*\*\*\*\*\*\*\*\*\*\* IG -+PROGRAM - SOLVE "K-MINIMUM WEIGHT SPANNING TREE PROBLEM WITH INTERACTIVE GRAPHIC SOLUTIONS" 12 % 14 '\*FOR DOCUMENTATION SEE SPECIAL PROJECT BY CPT ROBERT L. DAVIS 16 '\*GÉORGIA INSTITUTE OF TECHNOLOGY, APRIL 1962. DR L.G. CALLAHAN - ADVISOR \*\*\*\*\*\*\*\*\*\*\*\*\*\*\*\*\*\*\*\*\*\*\*\*\*\* T.R. للأملة على طلاحلة حله فله على خلاصة حلامات .  $15'$ 20 CLEAR:DEFINT A,B,C,D,F,N,M,S,O,I,J,K,L ZZ DIM NN(30), AS(10,100),IN(10,100),OU(10,100),BET(5,60) Z4 DIM FRM(60),CD(5),BI(5),BO(5) ZS PRINT CHR\$(12):""XZ, "YZ, "C6"G5"; 36 PRINT"ENTER PROBLEM NAME" 35 LINE INPUT ""C5 "THE 40 IF LEN(AS)=0 THEN 5 41 PRINT"~UGGOZ56" 42 PRINT""CETHE MAXIMUM NUMBER OF NODES NEMORY WILL ALLOW IS 50" 43 PRINT"~C3HOW MANY NODES WILL BE IN PROBLEN~C4 "¦A\$;"~C5~J";:MA≖0:INPUT MA 44 IF MAKI OR MAD60 THEN 42 ELSE NN(16)\*MAIPRINT CHR\$(12); 45 PRINT""C6 THE LIMIT OF THE NUMBER OF ARCE INCIDENT TO ONE NODE IS 20" 46 PRINT""COWHAT IS THE MAXIMUM IN PROBLEM"C4 "TA#T""C5"J"IMB#0: INPUT MB 47 IF M6K1 OR M6>20 THEN 45 ELSE NN(15)=MBIPRINT""U000256" 48 PRINT""C6 THE LIMIT ON THE TOTAL NUMBER OF ARCS 15 1200" 49 PRINT""COHOW MANY PROS ARE IN PROBLEM"C4 "TA\$T""C5"J"IMC\*0: INPUT MC 50 IF MCCO OR MCDIZOO THEN 48 ELSE NN(21)=MC 75 '\*\*\* THIS SECTION REIRIEVES THE NETWORK AND DATA 80 PRINT""="K";CHR\$(12); E5 DOS"REFRESH "+A#:DOS"ARYLOAD "+A#+"NN NN":KY=NN(13) 90 DIM NX(MA):DOS"ARYLDAD "+A\$+"NX NX" SE DIM NY(MA):DOS"ARYLOAD "+A\*+"NY NY" 100 DIN A1(MC+1), A2(MC+1):DOS"ARYLOAD "+A\*+"A1 A1":DOS"ARYLOAD "+A\*+"A2 A2" 165 DIM DEG(MB+1), NARC((MA+1), (MB+1)) 110 DOS"ARYLOAD "+A\$+"DEG DEG":DOS"ARYLOAD "+A\$+"NARC NARC" 115 DIM C(MC+1):DOS"ARYLOAD "+A\$+"C C" 120 GOSUB 6000 150 END  $5199 +$ EOOO '\*\*\*THIS SUBROUTINE SOLVES THE K MINIMUM WEIGHT SPANNING TREES 6010 + 6026 - ---------------------らりごひ VARIABLES GOOZ 'AS(K)J)\* I IF ARC J IS AN ELEMENT OF THE KTH TREE; O OTHERWISE 6634 'AI(J)= NODE 1 OF ARC J EGIE (AZ(J)=NODE I OF ARC J €036 'C(J)\* COST OF ARC J EGAG (IN(K)U)\* I IF ARC U MUST BE A MEMBER OF THE KTH TREE! O OTHERWISE 6042 (OUCK-3)\* I IF ARC J CANNOT BE A MEMBER OF THE KTH TREET O OTHERWISE 6044 'SETIE.I)\* I IF NODE I IS CONNECTED TO THE KTH TREE; O OTHERWISE 6046 'DEG(I)\* DEGREE OF NODE I 6046 'NARC(I,J)\* DESIGNATION OF THE JTH ARC CONNECTING NODE I **GUSO N= NUMBER OF NODES** EGEZ 'M\* NUMBER OF ARCS EGUA (K= KTH TREE 6056 'ATH= THE HIGHEST NUMBER KTH TREE 6058 'KMAX= NUMBER OF MINIMUM WEIGHT TREES DESIRED EOGO 'CDIK)\* MINIMUM WEIGHT REPLACEMENT FOR THE KTH TREE GOGZ 'BI(K)\* BEST INCOMING REPLACEMENT FOR THE KTH TREE 6064 'BO(K)= BEST OUTGOING REPLACEMENT FOR THE KTH TREE  $6.66$   $4$ 

**GUBE 1+** ECTO M=NN(21) IN=NN(16) **EOTZ PRINT CHRS(12)?** 6075 PRINT""CSHOW MANY MINIMUM WEIGHT TREES WOULD YOU LIKE TO SEE? (5 OR LESS)":: MD=0:INPUT MD 6080 IF MD(1 OR MD)5 THEN 6075 ELSE KM=MD 6115 FOR K=1 TO KM 6:20 FOR J=1 TO M: IN(K,J)=01 OU(K,J)=0 EIST NEXT J E136 NEXT R E155 K=1:KTH=1:MEAS=0:SPT=0:GOSUB 6500 6137 IF KM\*1 THEN 6990 ELSE GOSUB 6800 E140 MI=999 E145 FOR I\*1 TO KTH E150 IF CD(I)KMI THEN MI=CD(I):TEMP=I:NEXT  $6155$  KTH=KTH+1 6160 FOR J=1 TO MIIN(KTH, J)=IN(TEMP, J):OU(KTH, J)=OU(TEMP, J):AS(KTH, J)=AS(TEMP, J):NEXT 6165 OU(KTH, BO(TEMP)) =1:AS(KTH, BO(TEMP)) =0;IN(TEMP, BO(TEMP)) =1:AS(KTH, BI(TEMP)) =1 6170 PRINT""C2 THE ETH MINIMUM WEIGHT SPANNING TREE FOR K= "IKTH 6175 PRINT"  $\bullet$ EISO PRINT" EIES PRINT" SP ARC NODE#1 NODE#2 **COST**  $ABC$   $\#$ EISE PRINT"  $\begin{array}{cccccccccccccc} \multicolumn{2}{c}{} & \multicolumn{2}{c}{} & \$  $\frac{1}{2}$ ------ $\frac{1}{2} \left( \frac{1}{2} \right) \left( \frac{1}{2} \right) \left( \frac$  $\frac{1}{2} \left( \frac{1}{2} \right) \left( \frac{1}{2} \right) \left( \frac$  $\mathbf{M}$ **GEOG PRINT"** E205 I=0:00=0 E210 FOR J=1 TO M E215 IF AS(KTH, J)=1 THEN I=I+1:CO=CO+C(J) ELSE 6225 6220 PRINT" ""!!!" **SEPTE AT CUST!**  $"AZ(J)I"$  $"$  ;  $C(J)$  ;  $"$ M EU. 6225 NEXT J E230 PRINT""C4 THE COST OF THIS SPANNING TREE IS "C1"ICO 6235 IF KTH\*KM THEN 6245 EZSE K\*TEMP:GOSUB 6600 6240 K\*KTH:GOSUB 6800 E242 GOTO 6140 E245 PRINT"SUMMARY" E450 RETURN  $E496$   $\rightarrow$ E500 THIS SUBSECTION SOLVES THE MINIMUM WEIGHT SPANNING TREE 6510 K\*11FOR I\*1 TO N ESZO SET(K,I)=0 **ESGO NEXT I** ESSZ AR=0:FOR J=1 TO M 6534 AS(K, J)=0 6536 NEXT J ES40 SET(K.1)=1 **ESTO CM-999** ESSO NEKARC=0:FOR I=1 TO N ESTO IF SET(K, I) = 1 THEN 6580 ELSE 6640  $6580$  FOR IL=1 TO DEG(I) E590 SPT=SPT+1:A=NARC(I.IL) EGOO IF (SET(K.A1(A))+SET(K.A2(A)))=1 THEN SPT=SPT+1 ELSE S630 GG10 IF C(A)KCM THEN CM\*C(A);NEXARC\*A ELSE 6630 6620 IF CM=1 THEN GOTO 6650 6630 NEXT IL **E640 NEXT I** E650 ASCEPTERARC)=1 EE60 SET(K.A1(NEKARD)) =1:SET(K.A2(NEXARD)) =1:AR=AR+1 6670 IF ARCONNIED-ID THEN 6550 ELSE PRINT CHRS(12): GGBO PRINT""CETHE KTH WINTWIM WEIGHT SPANNING TOEE EOR ES "IN

 $\ddot{c}$ 

 $\mathbf{u}$ ETGO PRINT" ARC#" **ETIG PRINT"**  $22.067$ NODE#1 NODE#2 COST 6720 PRINT" ---------------------**Service** Service المستسلسات 6730 PRINT"  $\mathbf{u}$ 6740 I=0:00=0: FOR U=1 TO N ETTO IF AS(K.2)=1 THEN I=I+1:CO=CO+C(J) ELSE 6770 6760 PRINT"  $1177719$ **MTAL(U)IM**  $11142(337)$ アプロイヨチナサ  $\mathbf{H}$  ,  $\mathbf{H}$ 6770 MERT J ETED PRINT""CATHE COST OF THE SPANNING TREE IS "C1";CO 6790 RETURN  $6799'$ 6800 THIS SUBSECTION COMPUTES THE BEST ARC EXCHANGE 6801 '----EEDS MW=999 ESID FOR J#1 TO M ESIT IF AS(K.J)\*6 THEN IF OU(K.J)\*0 THEN 6820 ELSE 6962 ELSE 6962 EEIO FOR I=1 TO N: FRM(I)=0INEXT 6825 Hi=Al(J):H2=A2(J):FRM(H2)=H1 6830 FOR I=1 TO N ESST IF FRM(I)()) THEN 6840 ELSE 6880 ES40 FOR L=1 TO DEG(I): ARC=NARC(I.L) E845 IF AS(K.ARC) =1 THEN 6848 ELSE 6875 6848 IF FRM(AL(ARC))>0 THEN IF FRM(AZ(ARC))>0 THEN 6875 ESSO IF AL(ARC) =1 THEN EBSS ELSE 6860 6855 MEAS=MEAS+2:FRM(A2(ARC))=1: GOTO 6665 ESEO MENS×MEAS+2IFRM(A1(ARC))=I E665 IF ALLAPC) HI THEN 6890 ES70 IF AZ(ARC) FHI THEN 6890 6875 NEXT L 6880 NEXT I **ESST GOTO 6630** ESSO DI\*C(J)-C(ARC) ESSS IF IN(K.ARC)=0 THEN IF DICHW THEN MW=DIICI=JICT=ARC ELSE 8905 ELSE 6805 6900 IF MW=0 THEN 6965 ESOS IF ALCARGINHI THEN EINAICARGI ELSE KINAZCARG) 6910 KZ=FRM(K1):K1=KZ 6915 FOR I=1 TO DEG(K1): TEMP\*NARC(K1-I) E920 IF AS K. TEMP)=1 THEN MEAS=MEAS+1 ELSE 6960 6925 IF AL(TEMP)=FRM(K1) THEN IF AZ(TEMP)=K1 THEN 6935 ESSO IF AZ(TEMP)\*FRM(K1) THEN IF AL(TEMP)\*K1 THEN 6935 ELSE 6960 ELSE 6960 6935 DI=C(J)-C(TEMP) E940 IF IN:K.TEMP)\*0 THEN IF DIKMW THEN 6945 ELSE 6955 ELSE 6955 6945 MEA6=MEAS+1:MW=DI:CI=J:CT=TEMP ES50 IF MW=0 THEN 6965 ESSS IF FRM(K1)=H2 THEN 6962 ELSE 6910 ES60 NEXT I ES62 NEXT J **E965 CO=0** E970 FOR J2=1 TO M E975 IF AS(K, JZ)\*1 THEN CO=CO+C(JZ) 6980 NEXT J2 6985 CD(K)=MW+C0:8I(K)=CI:80(K)=CT E986 PPINT""C6 CD= "(CD(K))" 81\* "(BI(K))" 80\* "(80(K))""C1" GOGT PRINT "KTH#" "IKTHI" - TEHP\* "ITEMP FSOC OFTION

# APPENDIX D

POWER PLANT AND POWER LINE TEAMS

### Appendix D-1

# g. Team HG, Power Plan Operation and Maintenance

(1) Capabilities. Operates and maintains installed electrical power plants of at least 900 KW capacity, of up to 3 generators having combined capacity of 900 to 7,500 KW capacity.

(2) Basis of Allocation. One per electric power generating plant of 900 to 7,500 KW capacity.

(3) Mobility.

(a) This unit is authorized by TOE 16 personnel and approximately 1,900 pounds (100 cubic feet) of equipment requiring transportation. Nonequipment and supplies constitute approximately 1,200 pounds (50 cubic feet).

(b) On a move to a new location using one lift by organic assets, the unit can move approximately two personnel and 1,500 pounds (150 cubic feet)1/ of equipment and supplies.

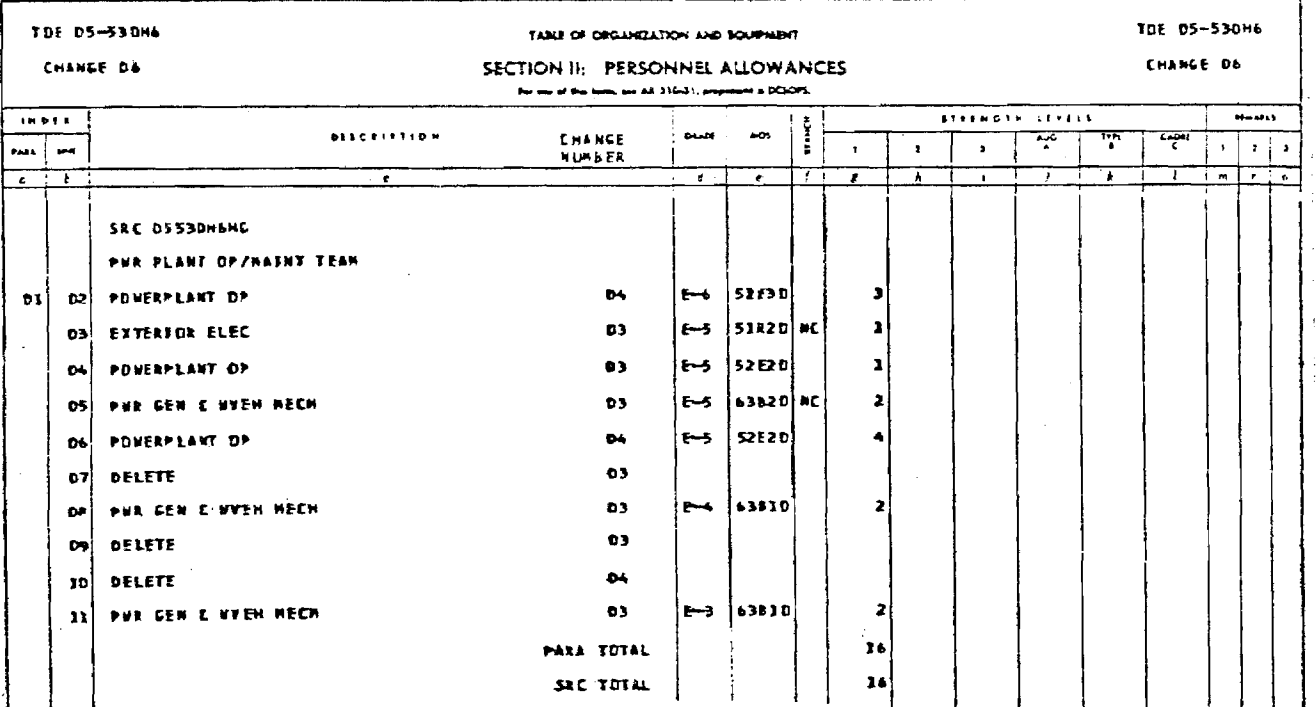

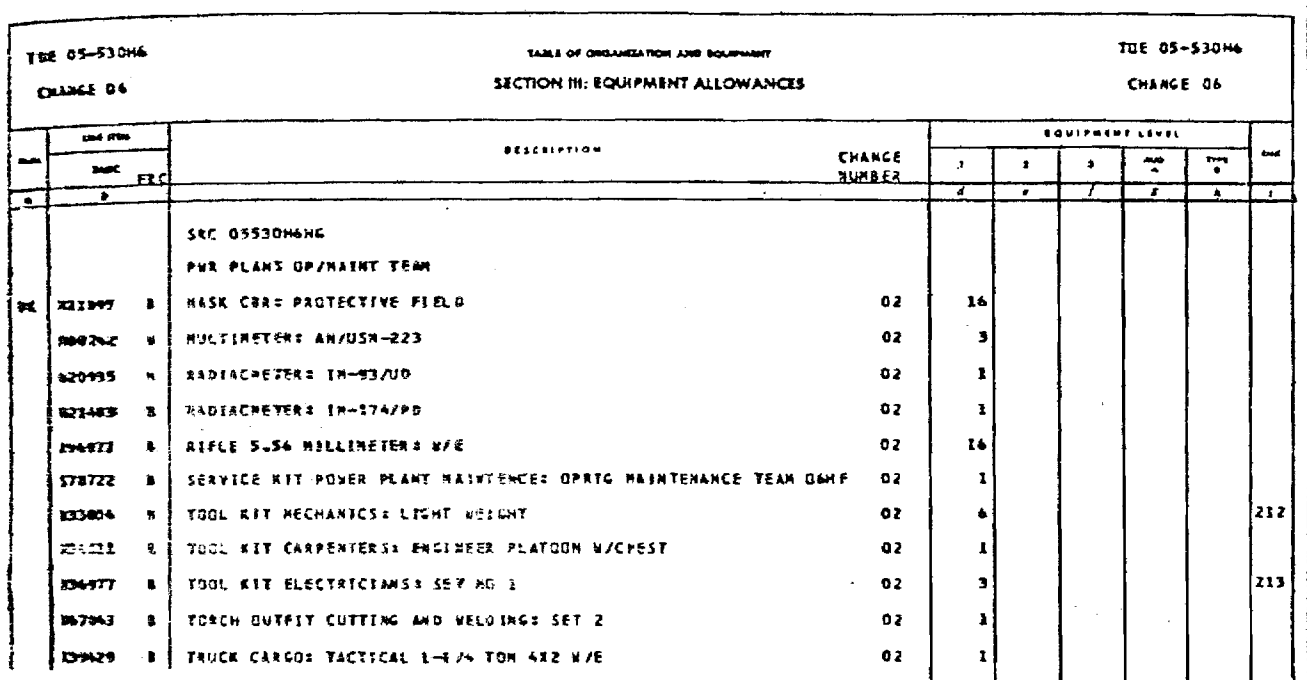

# i. Team HI, Power Line

(1) Capabilities. Installs and maintains up to 60 miles of high voltage electrical power lines.

(2) Basis of Allocation. One per two electric power generating plants of 900 to 7,500 KW capacity. Normally attached to an Engineer Facilities Engineer Group, TOE 5-203.

 $(3)$  Mobility.

(a) This unit is authorized by TOE 14 personnel and approximatley 7,200 pounds (950 cubic feet) of equipment requiring transportation. Non-TOE equipment and supplies constitute approximately 1,000 pounds (50 cubic feet).

(b) On a move to a new location using one lift by organic assets, the unit can move approximately 14 personnel and 7,540 pounds (730 cubic feet) $1/$ of equipment and supplies.

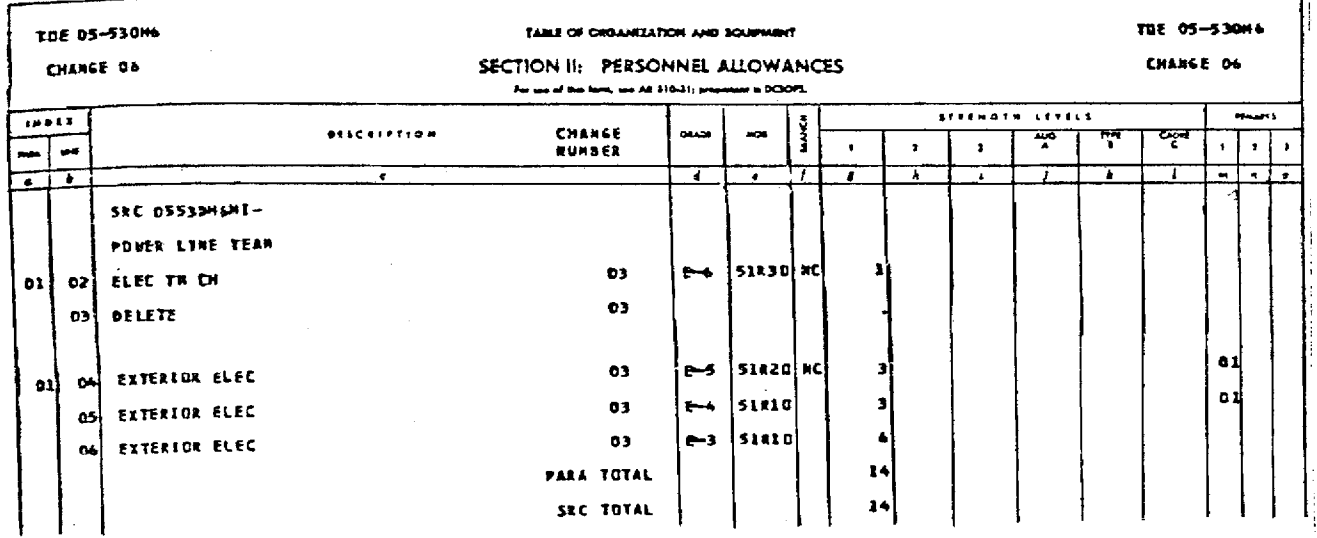

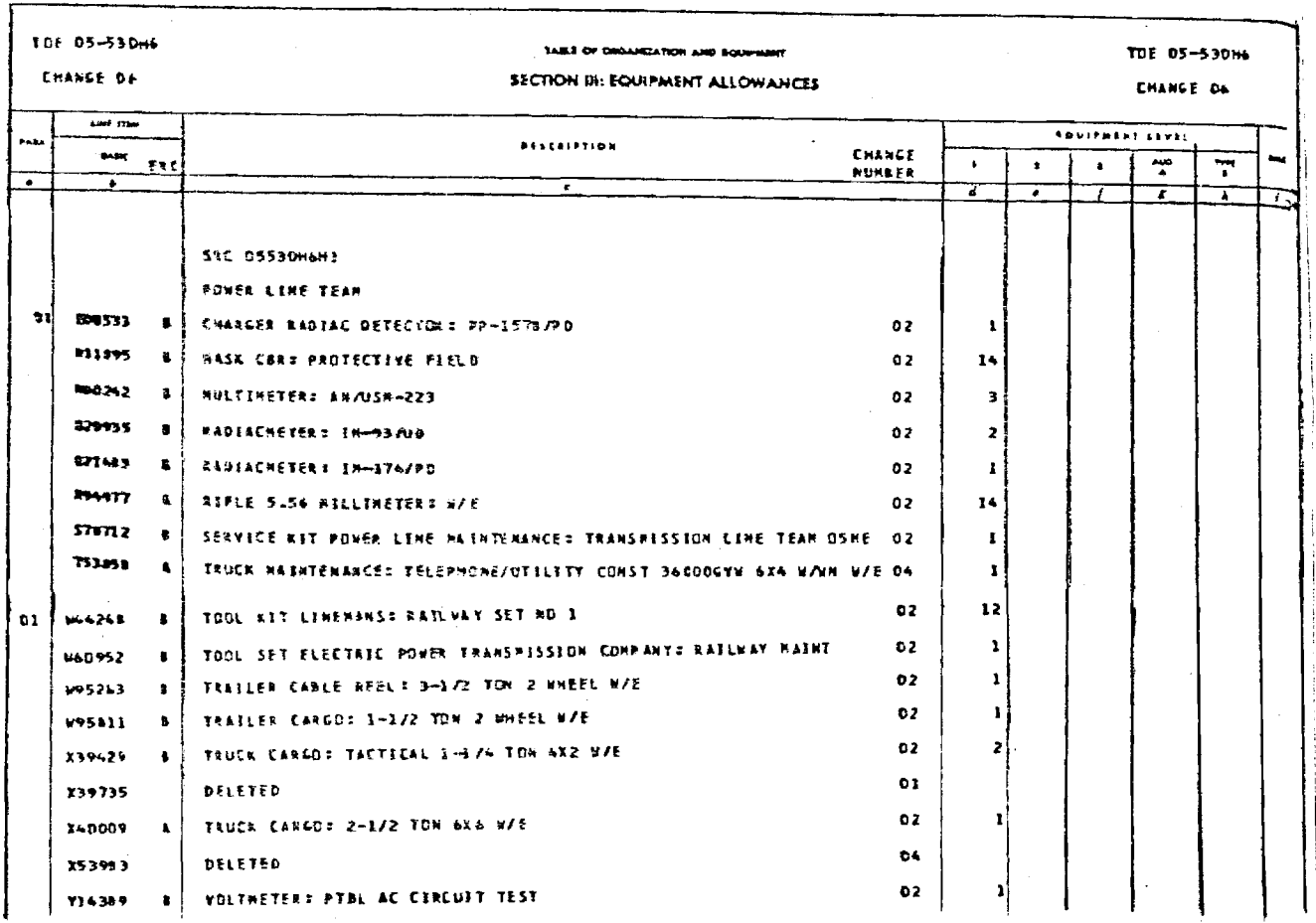

BIBLIOGRAPHY

#### BIBLIOGRAPHY

- 1. Anderson, M. J., "A Prototype Decision Support System for the Location of Military Water Points," Masters Thesis, Georgia Institute of Technology, Atlanta, GA, (1980).
- 2. Bazaraa, Mokhtar and John J. Jarvis, Linear Programming and Network Flow, John Wiley andSons, 1977.
- 3 Beale, E. M. L., Editor, Applications of Mathematical Programming Techniques, The English Universities Press LTD, St. Paul's House, Warlick Lane, London E.C. 4, 1971.
- 4. Bit Pad One User's Manual, Summagraphics Corporation, Manual #64, 35 Brentwood Avanue, Fairfield, Connecticut, 06430, with Revision A, August 30, 1979.
- 5. Changes Made from CG BASIC Version 1.0 to CG FILE HANDLING BASIC Version 3.0, Chromatics, Inc., 3923 Oakcliff Industrial Court, Atlanta, Georgia 30340, 1979.
- 6. Christofides, Nicos, Graph Theory, An Algorithmic Approach, Academic Press, Inc., 1975.
- 7. Chromatics CG BASIC Reference Manual, Chromatics, Inc., 3923 Oakcliff Industrial Court, Atlanta, Georgia 30340, 1978.
- 8. Department of the Army, Army FAcilities Components Systems Designs, TM 5-302-2, September 1973.
- 9. Department of the Army, Division 86 Final Report (ACN 36801) October 1981.
- 10. Department of the Army, Electrical Design Electric Power Supply and Distribution, TM 5-411, 1965.
- 11. Department of the Army, Electrical Facilities Exterior Lighting, Repairs and Utilities, TM 5-680E, December 1947.
- 12. Department of the Army, Electrical Facilities, Generating Plants, Repairs and Utilities, TM 5-680-G, April 1947.
- 13. Department of the Army, Electrical Power Generation Distribution, (EGAD), Volume IV, December, 1975.
- 14. Department of the Army, Electrical Power Transmission and Distribution, TM 5-765, June 1970.
- 15. Department of the Army, Electric Power Generation in the Field, TM 5-766, September, 1972.
- 16. Department of the Army, Electric Power Supply and Distribution, TM 5-811-1, July 1965.
- 17. Department of the Army, Outside Utilities for Emergency Construction, Electric Power Supply and Distribution, TM 5-884-1, January 1963.
- 18. Department of the Army, Overhead Distribution Systems, TM 5-780-C, September, 1963.
- 19. Dial, R., F. Glover, D. Karney, and D. Klingman, "A Computational Analysis of Alternative Algorithms and Labeling Techniques for Finding Shortest Path Trees," Research Report CCS 291, Center for Cybernetic Studies, University of Texas at Austin, 1977.
- 20. Dearing, P. M., R. L. Francis, and T. J. Lowe, "Convex Location Problems on Tree Networks;' Operations Research, Vol. 24, No. 4, pp. 628-642, July-August, 1976.
- 21. Disk Software Reference Manual CG 1999, Chromatics Inc., 3923 Oakcliff Industrial Court, Atlanta, Georgia 30340, 1978.
- 22. Elam, Joyer, D. Klingman and J. Mulvey, "An Evaluation of Mathematical Programming and Minicomputers," European Journal of Operation Research, Vol. 3, No. 1, pp. 30-39, 1979.
- 23. Gabow, Harold N., "Two Algorithms for Generating Weighted Spanning Trees in Order," SIAM Journal on Computing, Vol. 6, No. 1, March 1977.
- 24. Geffrion, A. M., "A. Guide to Computer-Assisted Methods for Distribution Systems Planning," Sloan Management Review, Vol. 16, pp. 17-42, 1975.
- 25. Glover, Fred and Darwin Klingman, "Real World Applications of Network Related Problems and Breakthroughs in Solving Them Efficiently," ACM Transactions on Mathematical Software, Vol. 1, No. 1, pp. 47-55, March, 1975.
- 26. Handler, G. K. and P. B. Mirchandini, Location on Networks, Theory and Algorithms, The.MIT Press, 1979.
- 27. Keen, Peter G. W. and Michael S. Scott Morton, Decision Support Systems: An Organizational Perspective, Addison-Wesley Publishing Company, 1978.
- 28. McGinnis, Leon F., "A Survey of Recent Results for a Class of Facilities Location Problems," AIIE Transactions, Vol. 9, pp. 11-18, 1977.
- 29. Moder, J. J., and S. E. Elmaghraby Editors, Handbook of Operations Research, Van Nostrand Reinold Company, 1978.
- 30. Pierce, A. R., "Bibliography on Algorithms for Shortest Path, Shortest Spanning Tree, and Related Circuit Routing Problems (1956-1974)," Networks, Vol 5, pp. 129-143.
- 31. Preliminary Operators Manual CG 1999, Chromatics, Inc., 3923 Oakcliff Industrial Court, Atlanta, Gerogia 30340, Revised November 1978.
- 32. Proctor, E. K., E. C. Wood, R. D. Williams, Power Generation and Support Systems, Standford Research Institute, October 1970.

33. Wendell, Richard E. and Arthur P. Hunter, Jr., "Optimal Locations on a Network," <u>Tr</u>ansportation Science, Vol. 7, No. 1, pp. 18–33, February 1973.